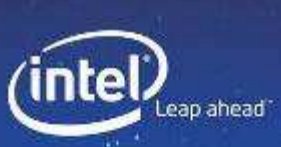

#### Remembertwhen the sky was the limit?

# **Best Practices** for Developing Multi-threaded **Programs**

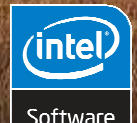

Intel, the Intel logo, MMX, and VTune are trademarks or registered trademarks of Intel Corporation or its subsidiaries in the United States or other countries.

Software

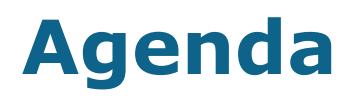

**Motivation for Threading Concepts in Parallelism** Threading in Action **Common Threading Challenges** Intel® Software Tools for Multi-threading Summary

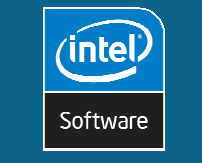

 $\overline{z}$ 

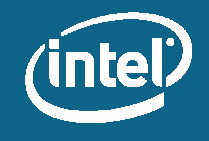

### **Hardware Architecture**

The trend toward multi-core mobile, desktop, and server processors is expected to continue into the foreseeable future, and software must be threaded to take full advantage of it.

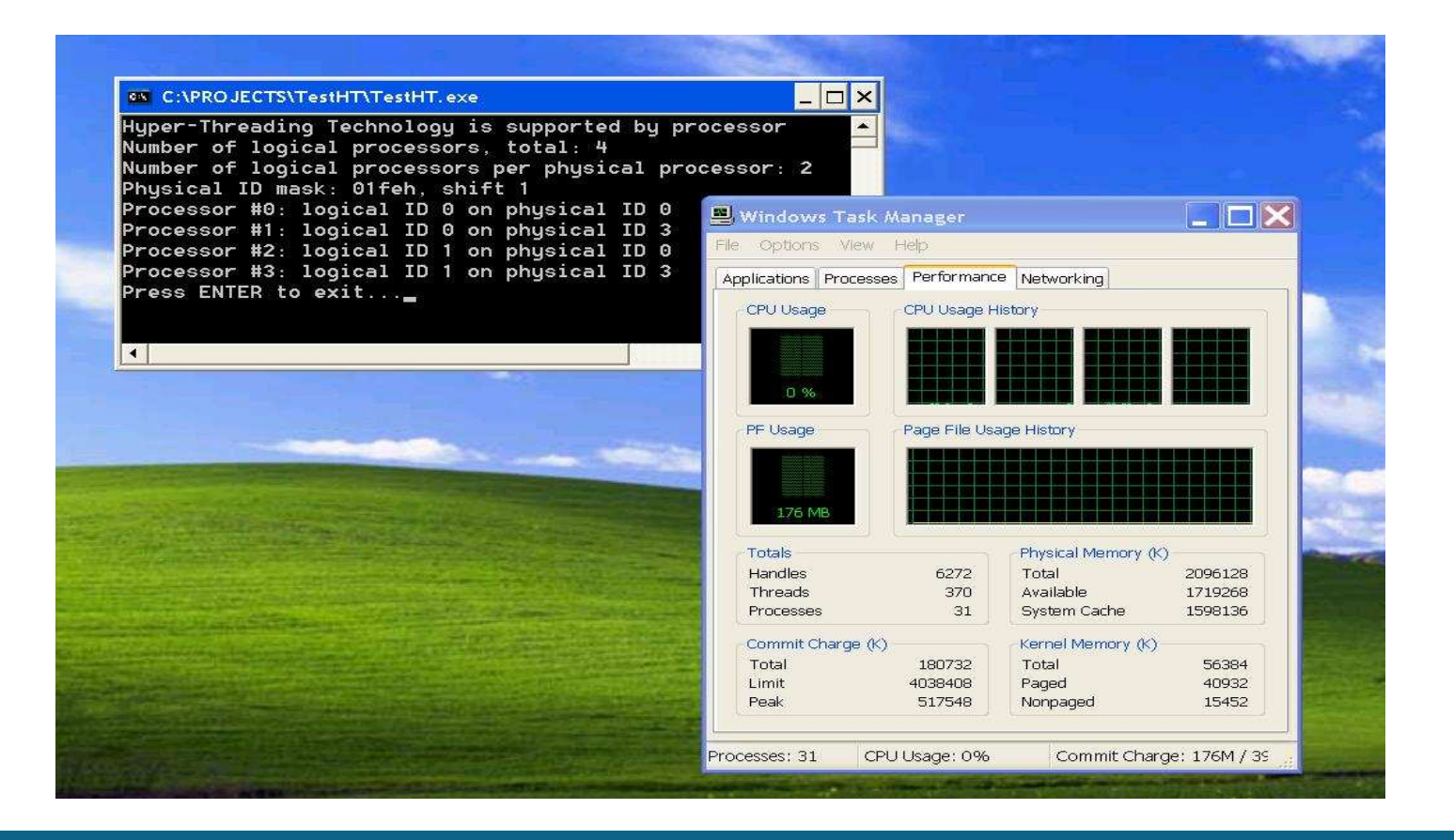

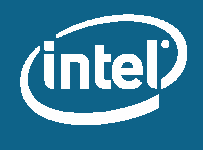

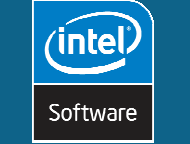

 $\overline{\mathbf{3}}$ 

### **Processor Evolution**

#### Intel® Xeon® processor

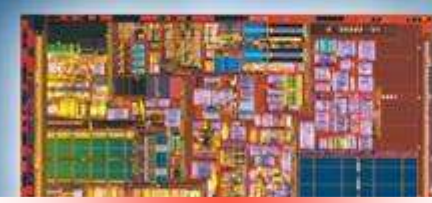

## **Single Core**

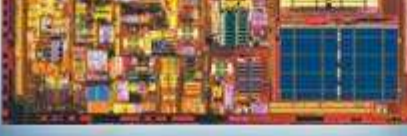

Dual-Core Intel® Xeon® processor 5100 series

#### **Dual Core**

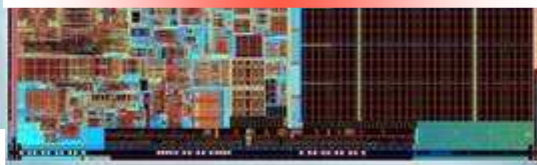

#### **New Quad-Core** Intel® Xeon® 5300 for 2006

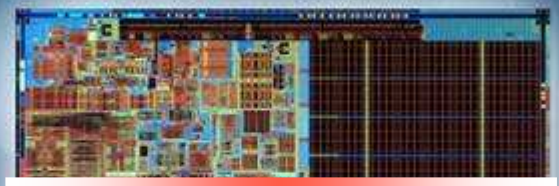

#### **Quad Core**

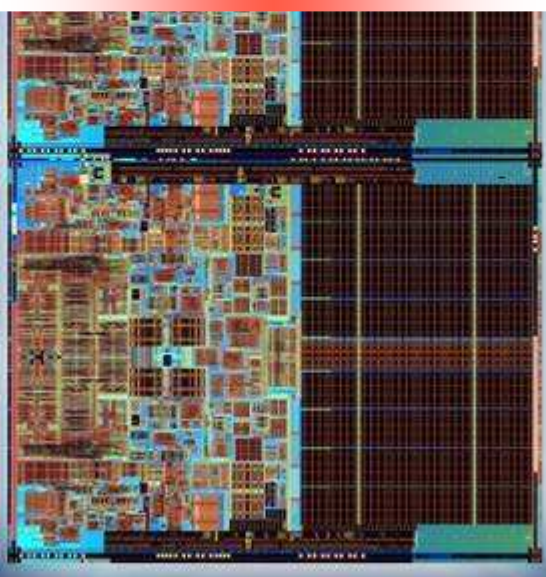

### **HT Technology, Dual-Core and Multi-Core**

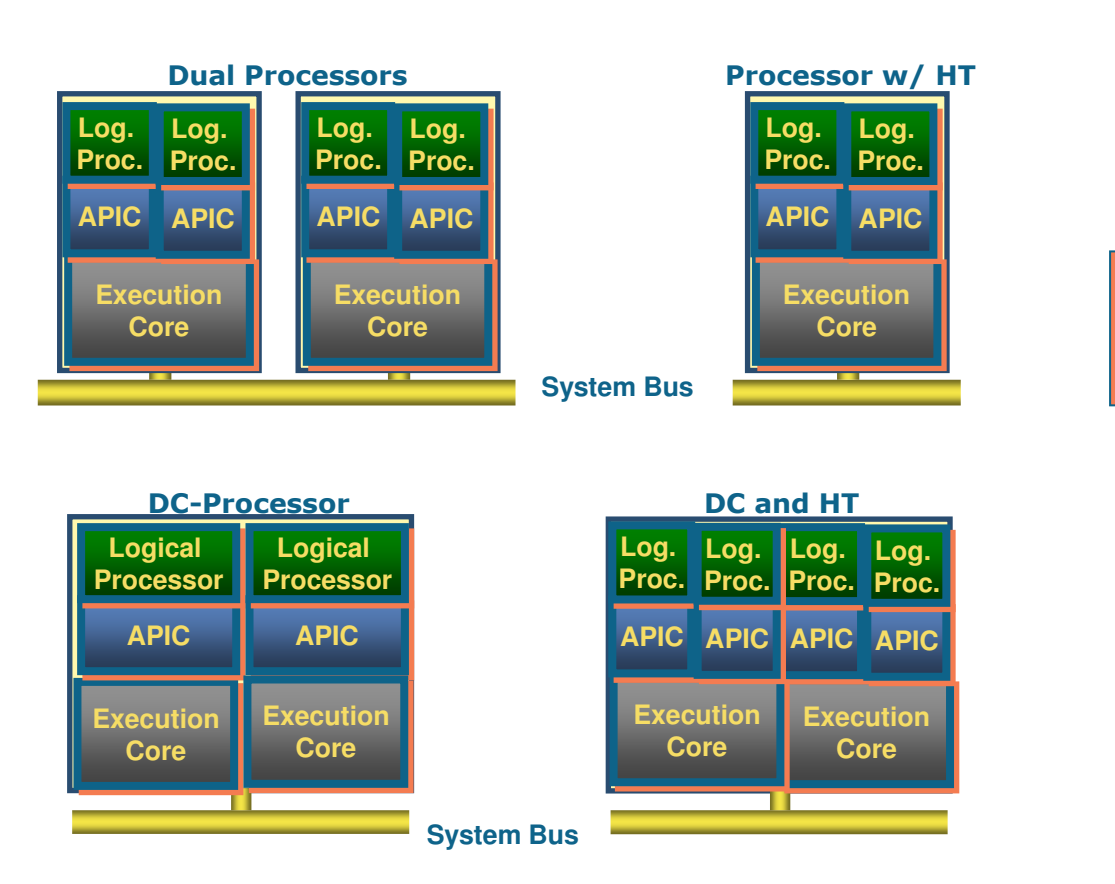

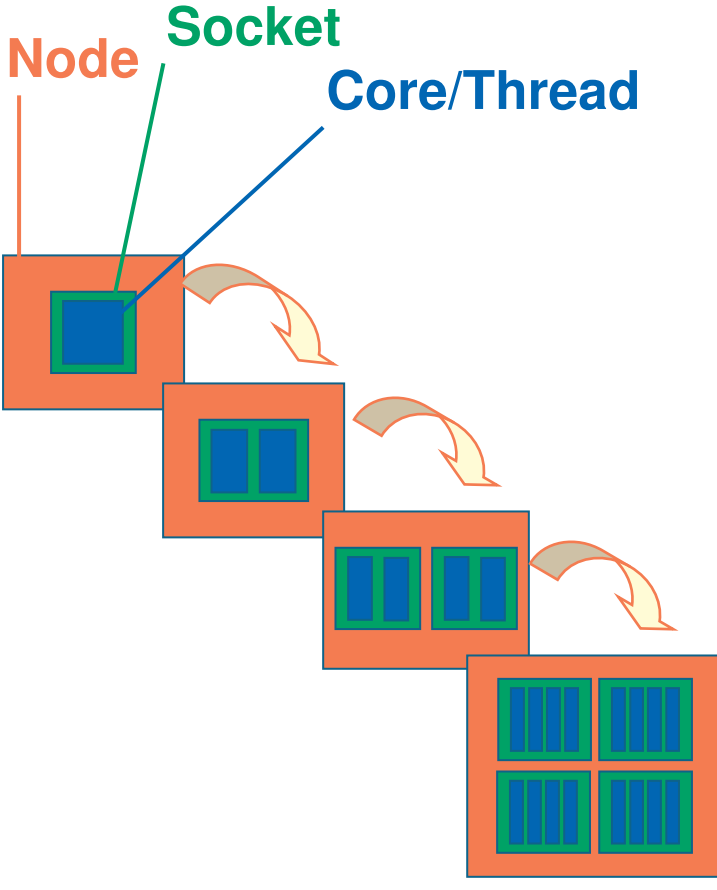

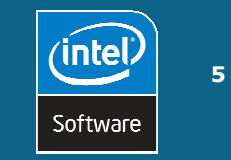

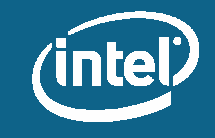

### **Hyper-Threading vs. Dual Core**

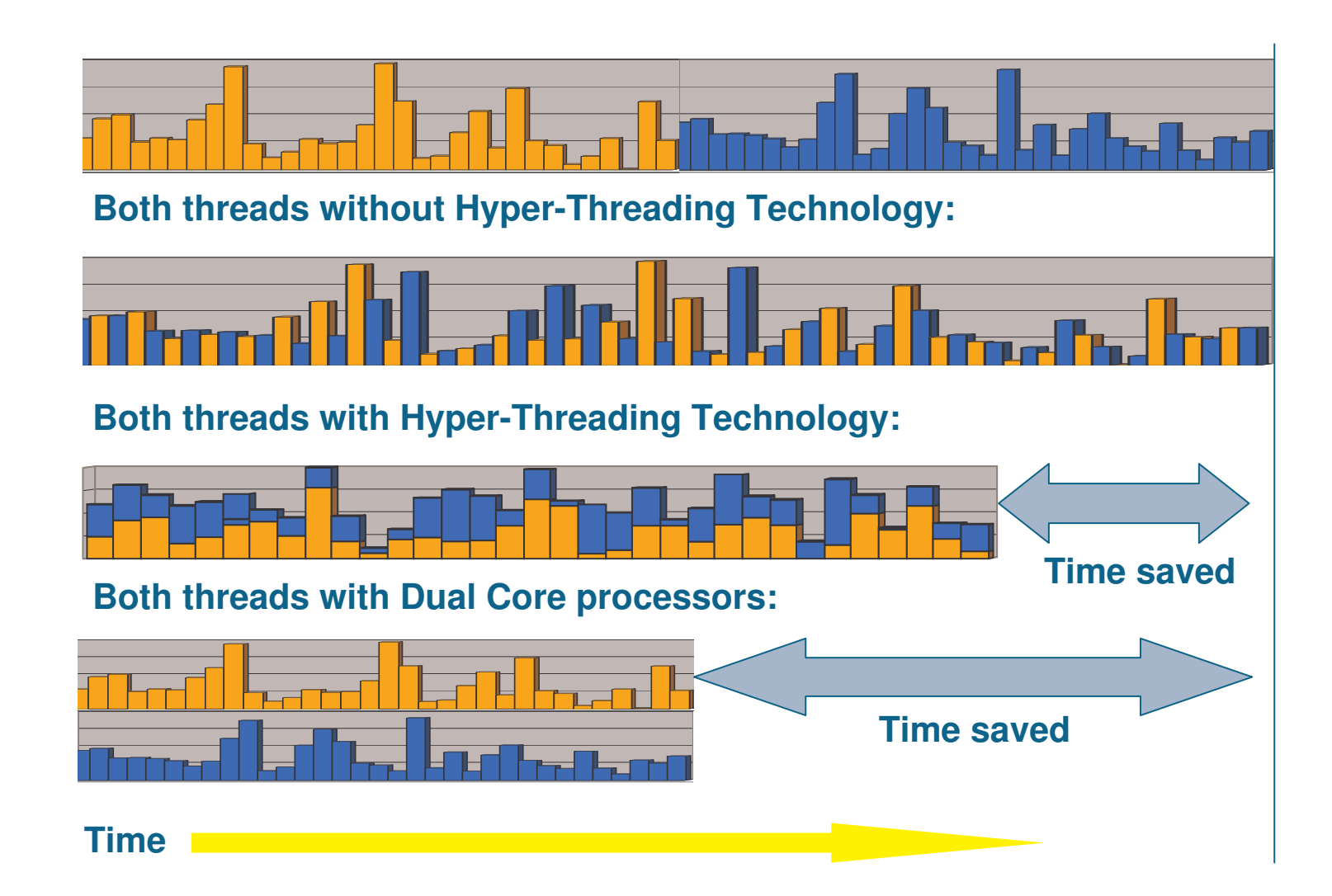

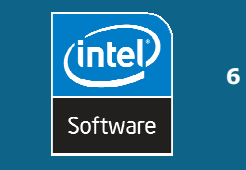

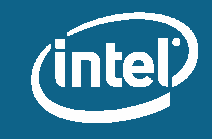

### How HT Technology and Dual-Core Work

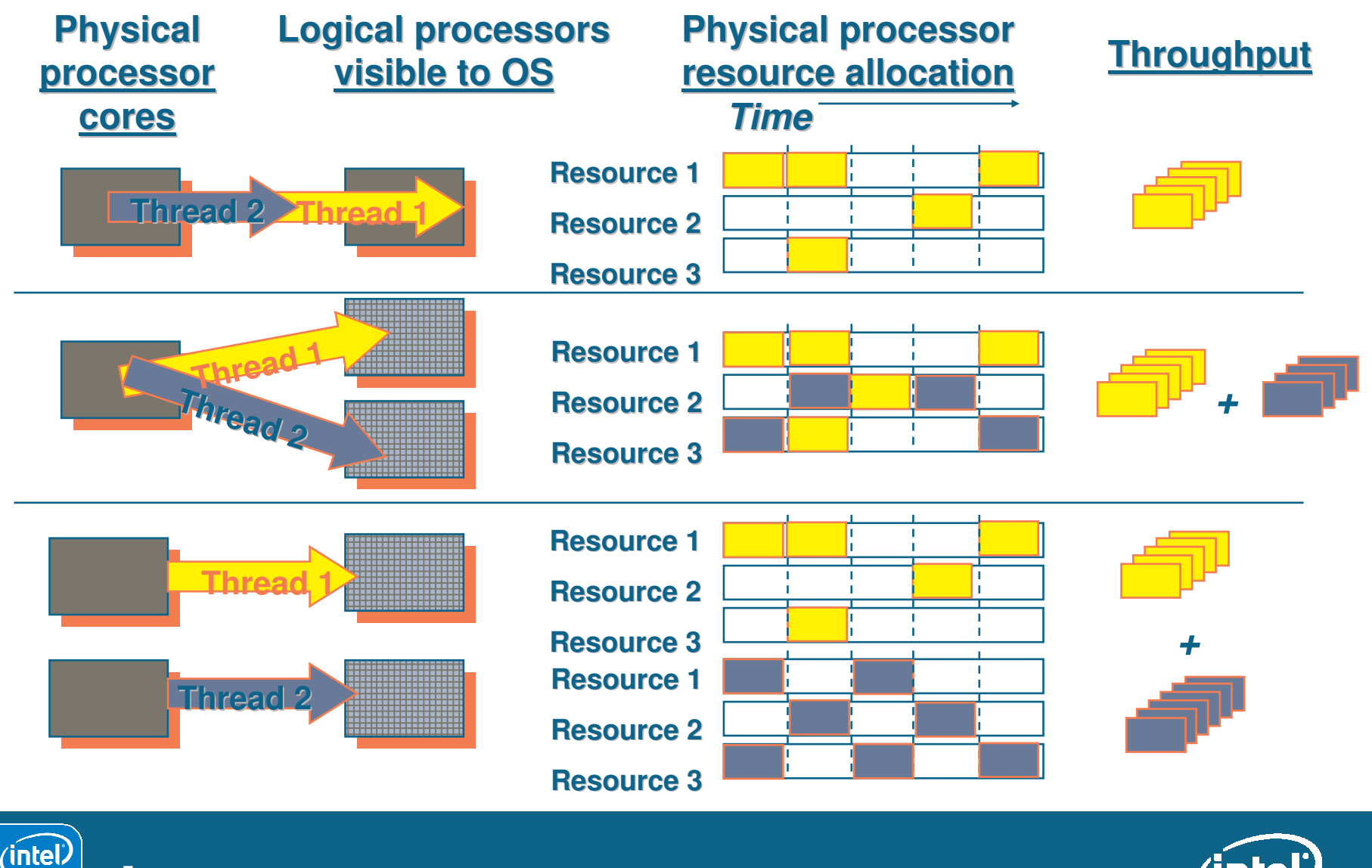

 $\overline{z}$ 

Software

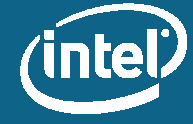

### **Why use parallelism? Amdahl's Law**

. Describes the upper bound of parallel execution speedup

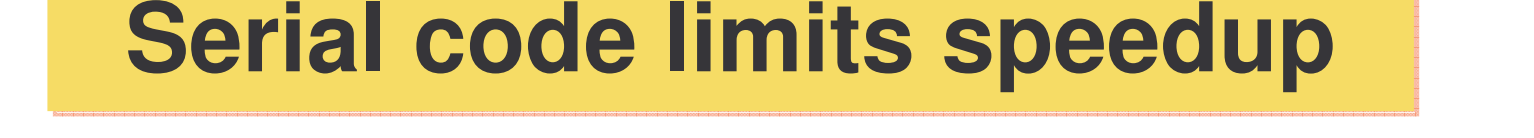

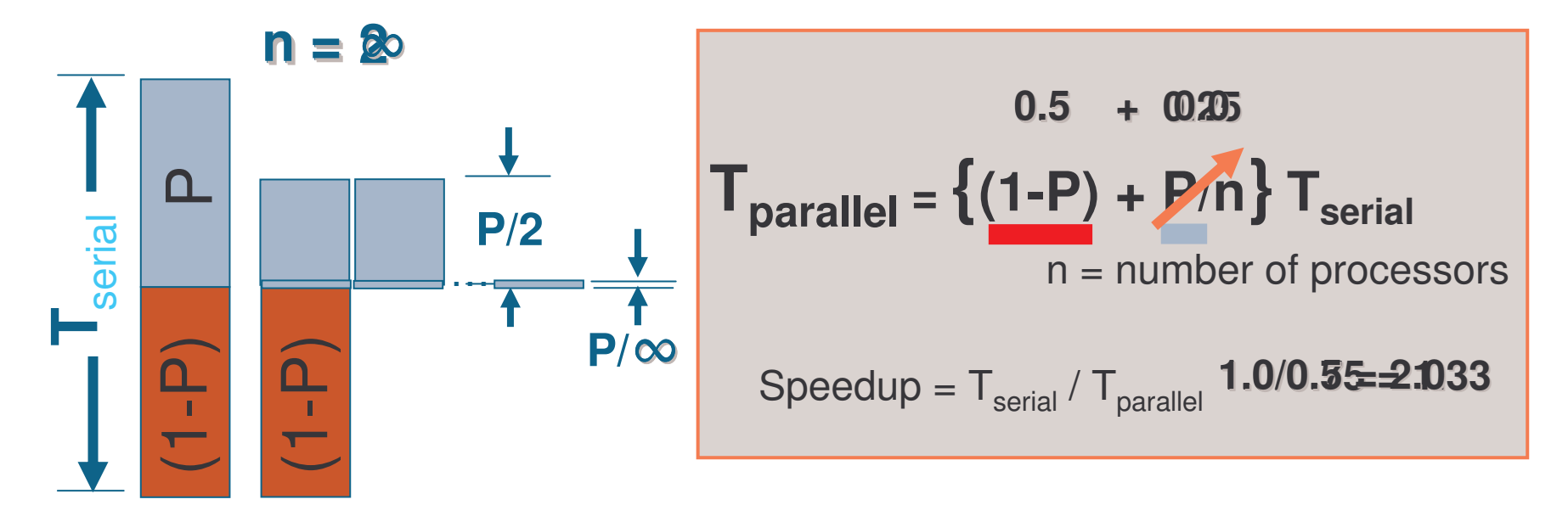

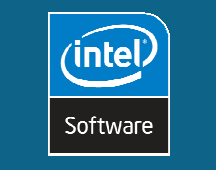

 $\mathbf{R}$ 

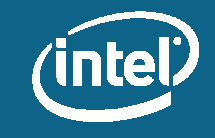

### **Why use parallelism?**

- Speed up a given problem
- Scale up to a larger problem with fixed run-time

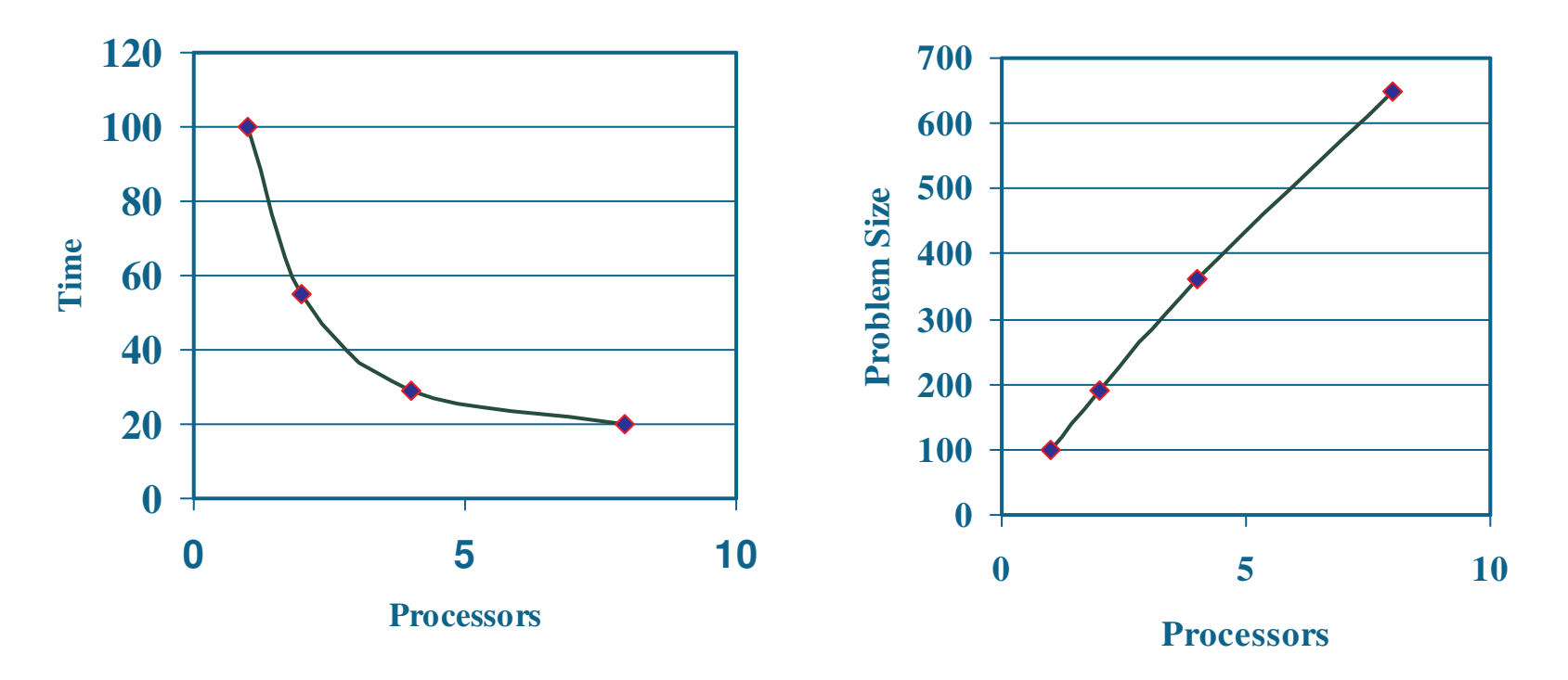

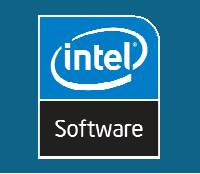

 $\overline{9}$ 

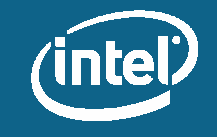

### Multi-core Processors change the rules

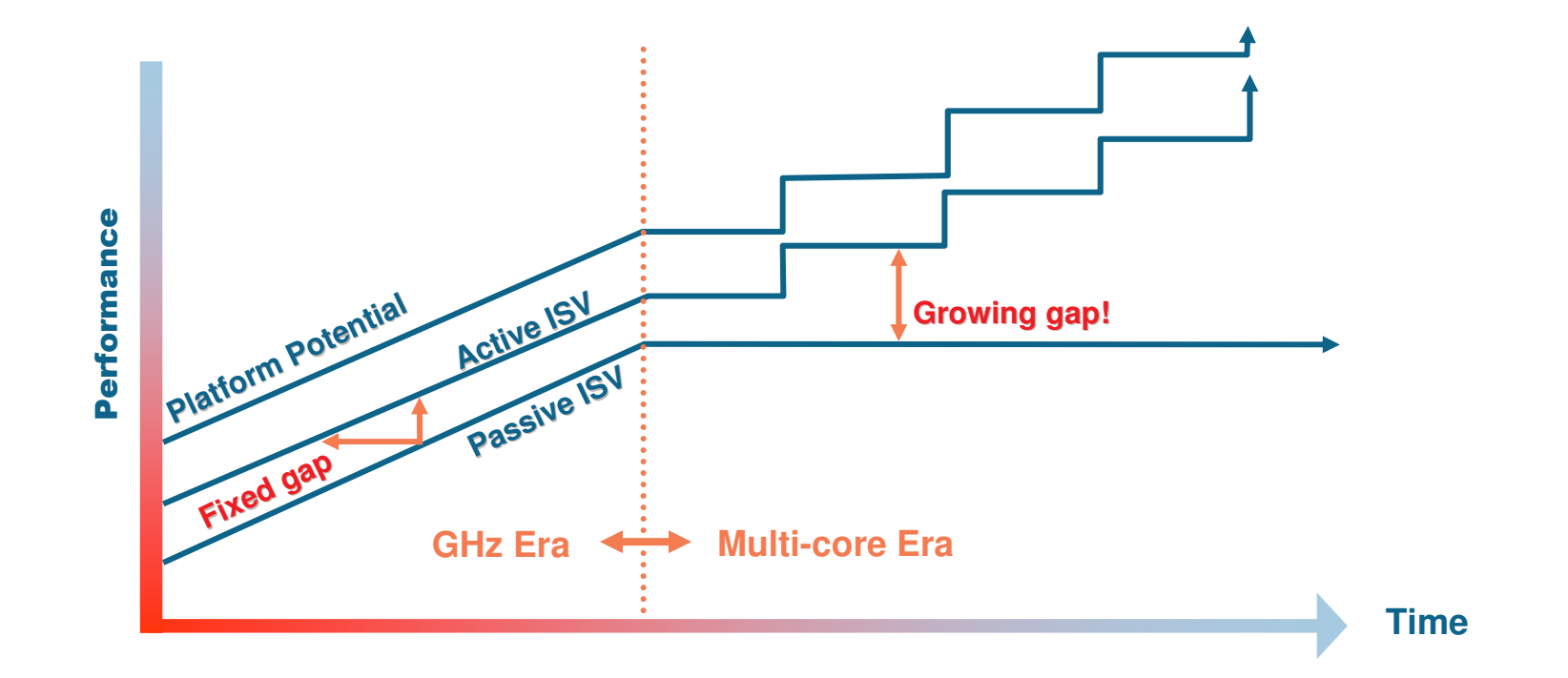

Get your software ready for multi-core using Intel® Tools

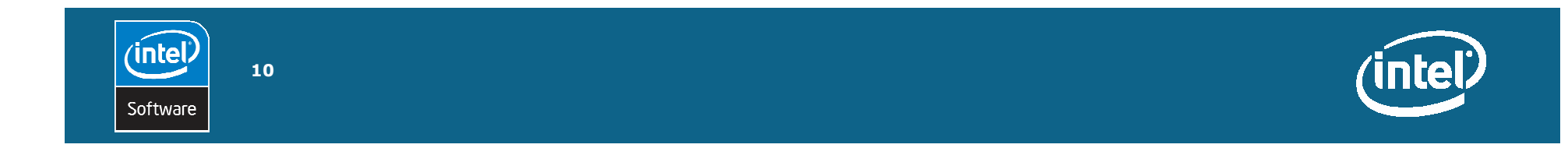

### **Why Thread Your Application?**

#### Increased responsiveness and worker productivity

•• Increased application responsiveness when different tasks run in parallel

#### Improved performance in parallel environments

• When running computations on multiple processors

#### More computation per cubic foot of data center

• Web-based apps are often multi-threaded by nature

### Taking full advantage of Multi-Core requires multi-threaded software

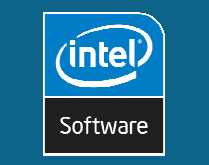

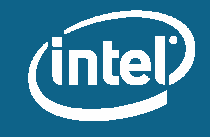

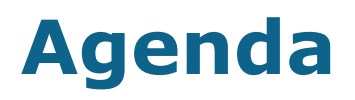

**Motivation for Threading Concepts in Parallelism** Threading in Action **Common Threading Challenges** Intel® Software Tools for Multi-threading Summary

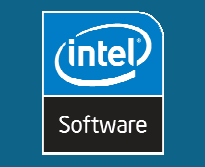

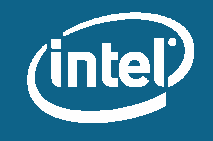

### **What is Parallelism?**

Two or more processes or threads execute at the same time

Parallelism for threading architectures

- Multiple processes
	- Communication through Inter-Process Communication (IPC) - Message Passing
- · Single process, multiple threads
	- Communication through shared memory

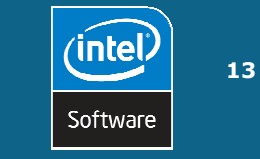

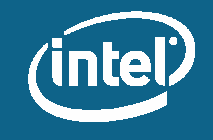

### **Different levels of parallelism**

- Hardware parallelism
	- Processor pipeline, execution units, SSEx
	- Two logical processors sharing the resources of one physical processor
	- SMP systems, shared memory
- · Software parallelism
	- Data parallelism
	- Task parallelism

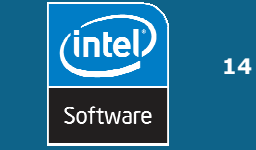

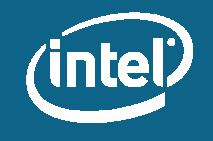

### **Intel<sup>®</sup> Architecture - Hardware level**

### Instruction Level Parallelism (1993)

- Out-of-order instruction pipeline
- Multiple execution units

### Data Level Parallelism (1997)

- MMXTM
- Streaming SIMD Extensions (SSE)
- Streaming SIMD Extensions 2 (SSE2)
- Streaming SIMD Extensions 3 (SSE3)

### Thread Level Parallelism (2002)

- Hyper-Threading Technology (HT Technology)
- Multi-core Intel processor architecture

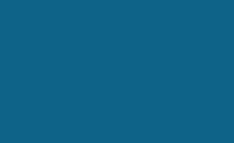

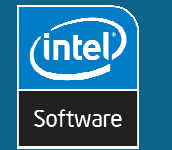

### **Partitioning Methods**

Grid reprinted with permission of Dr. Phu V. Luong, Coastal and Hydraulics Laboratory, ERDC

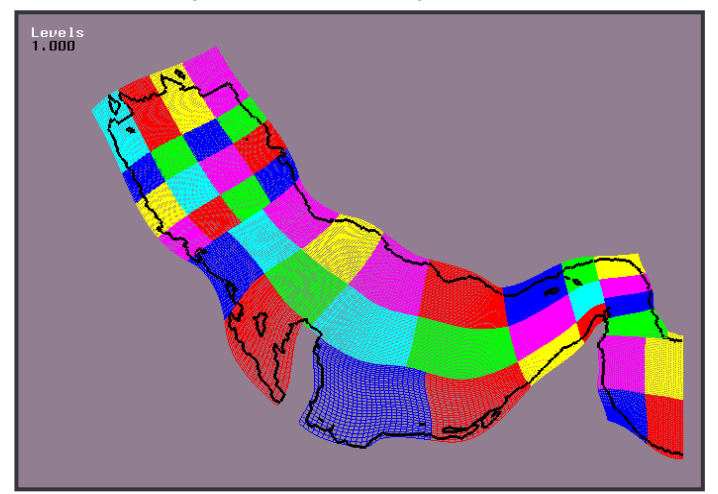

#### **Domain Decomposition**

• Data Parallelism:

Same operation applied to all data

#### **Atmosphere Model**

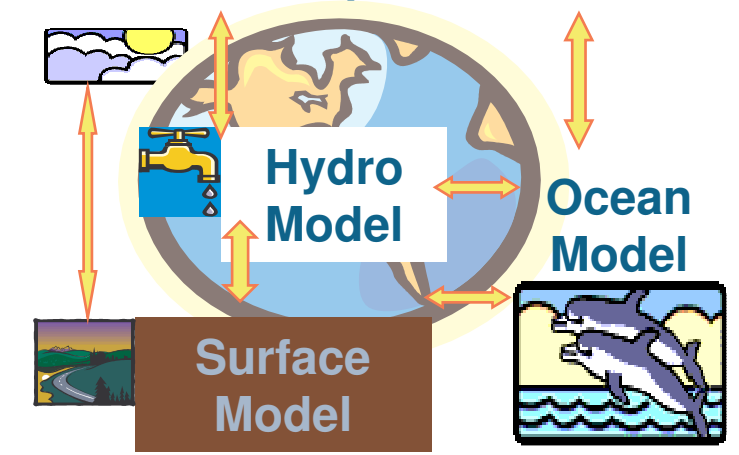

#### **Functional Decomposition**

• Task Parallelism

Each Thread performs a unique job

#### **GOAL: Identify** independent computations / primitive tasks

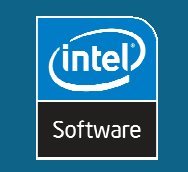

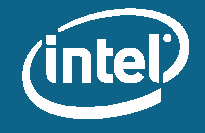

### **Most Code Contains Parallelism**

**Task parallelism:** 

Independent subprograms

#### **Data parallelism:**

Independent loop iterations

call fluxx (fv, fx) call fluxy (fv, fy) call fluxz (fv, fz)

for  $(y=0; y<$ nLines;  $y++$ ) genLine (model, im [y]) ;

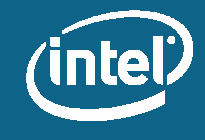

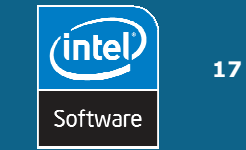

### **Options for Adding Parallelism**

Explicitly thread your program using Win32\*/POSIX\* threading **APIS** 

Use a Compiler to automatically parallelize code

Use a Programming Language API (C#\*, Java\*, etc.)

#### **Programming Language Extension (OpenMP\*)**

• Use OpenMP directives to tell the compiler how to decompose parts of a serial program for parallel execution

#### Use an internally-threaded runtime library for common tasks

- Intel® Threading Building Blocks (TBB), Intel® Integrated Performance  $\bullet$ Primitives (Intel® IPP) and Intel® Math Kernel Library (Intel® MKL)
- Parallel memory managers like MicroQuill SmartHeap\* and Hoard\*  $\bullet$

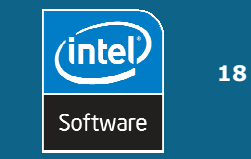

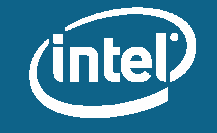

### **Maximize Multi-Core Performance By Threading Your Software**

Software threading needed at the application level

- Breaks problem into pieces that can be solved in parallel
- Performance can scale with number of processors

Need tools to create, debug and optimize multi-threaded applications

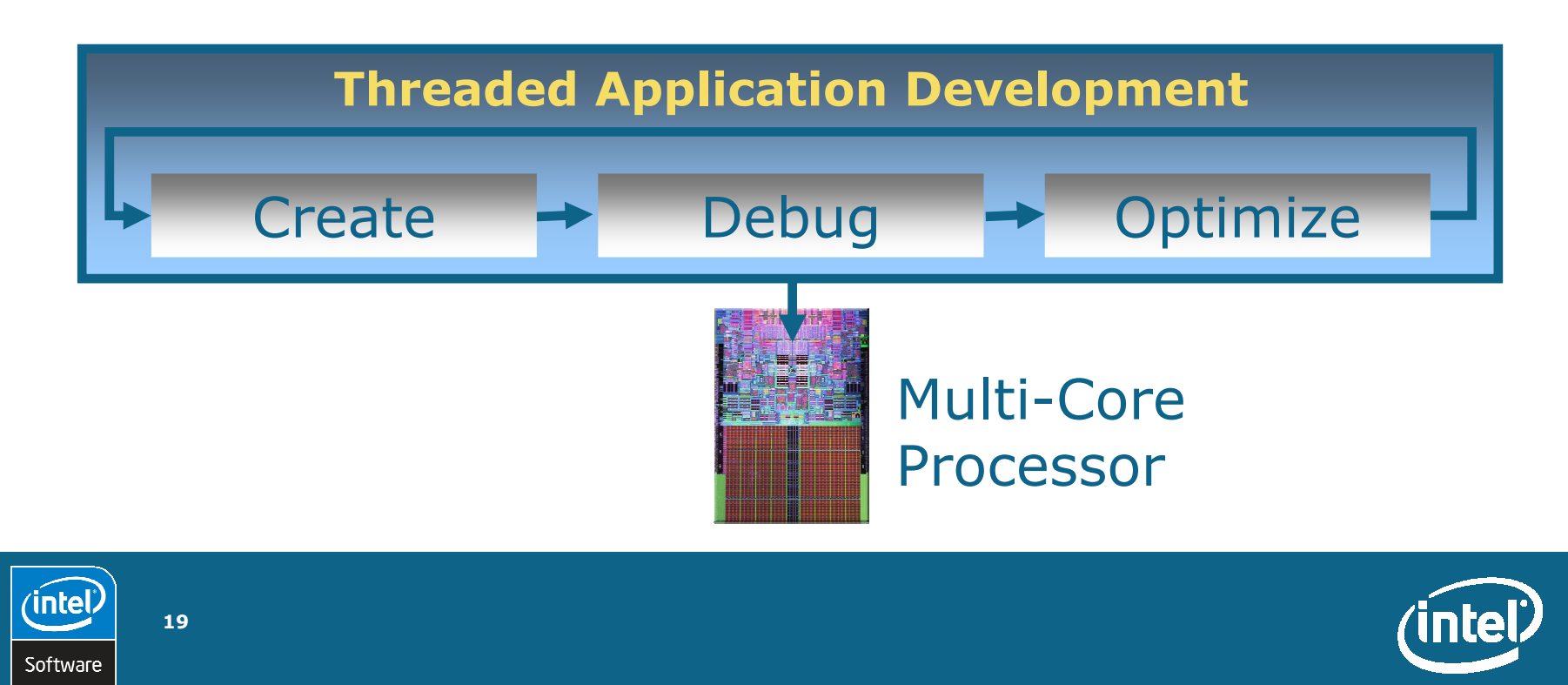

### Developer + Tools

#### Use your knowledge of the algorithm to identify opportunities for parallelism

#### Verify with tools

- Tools will identify dependencies you overlooked
- Tools will help identify regions for greatest ROI
- Tools will improve your productivity

"More computing sins are committed "More computing sins are committed in the name of efficiency (without in the name of efficiency (without necessarily achieving it) than for any necessarily achieving it) than for any other single reason ..."

**William M. Wulf William M. Wulf**

### Developer knowledge of algorithm is important!

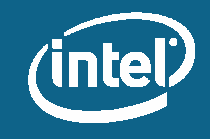

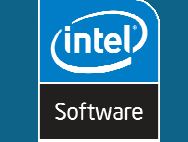

 $20<sub>1</sub>$ 

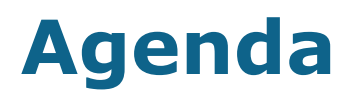

**Motivation for Threading Concepts in Parallelism Threading in Action Common Threading Challenges** Intel® Software Tools for Multi-threading Summary

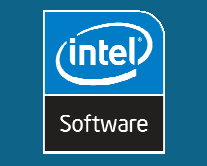

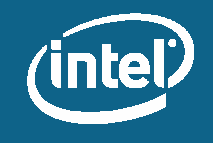

### **Start Small**

#### If full-blown threading looks too hard...

Look at the code where you spend the most time

Identify code regions that would benefit from parallelism

Try to use the Intel® Compiler to parallelize tight inner loops

- /Qparallel\* and /Qx\* options
- OpenMP\* directives and /Qopenmp\* option

Use an OpenMP\*, Intel® Thread Checker, and Intel® Thread Profiler to prototype possible threading implementations

• Once you have a good algorithm, you can rewrite in a native threading API like Win32\* or pThreads\* as desired.

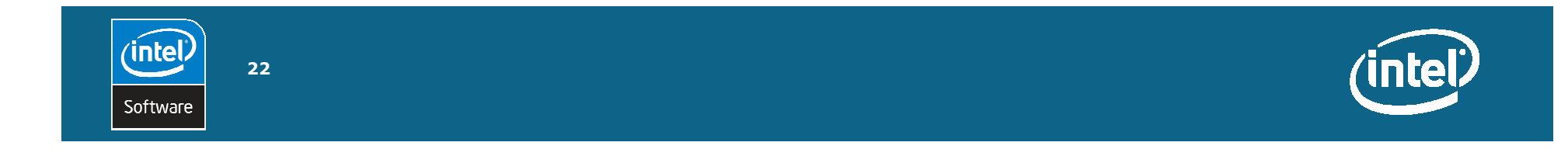

### **Start Small (continued)**

#### If full-blown threading looks too hard (continued)

Replace calls to large common functions with calls to internally parallel libraries such as:

- Intel® Threading Building Blocks
- Intel® Integrated Performance Primitives
- Intel® Math Kernel Library

Make your libraries thread-safe in anticipation of their being called by threaded code

• Use a simple multi-threaded test harness

**Consider "functional" parallelism** 

**inte** 

Software

23

• Try to separate computation from unrelated tasks (such as the GUI, printing, etc.)

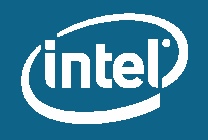

### **Threading Methods**

For performance hungry apps - parallel threads use all cores Use OpenMP\* compiler for automated thread creation

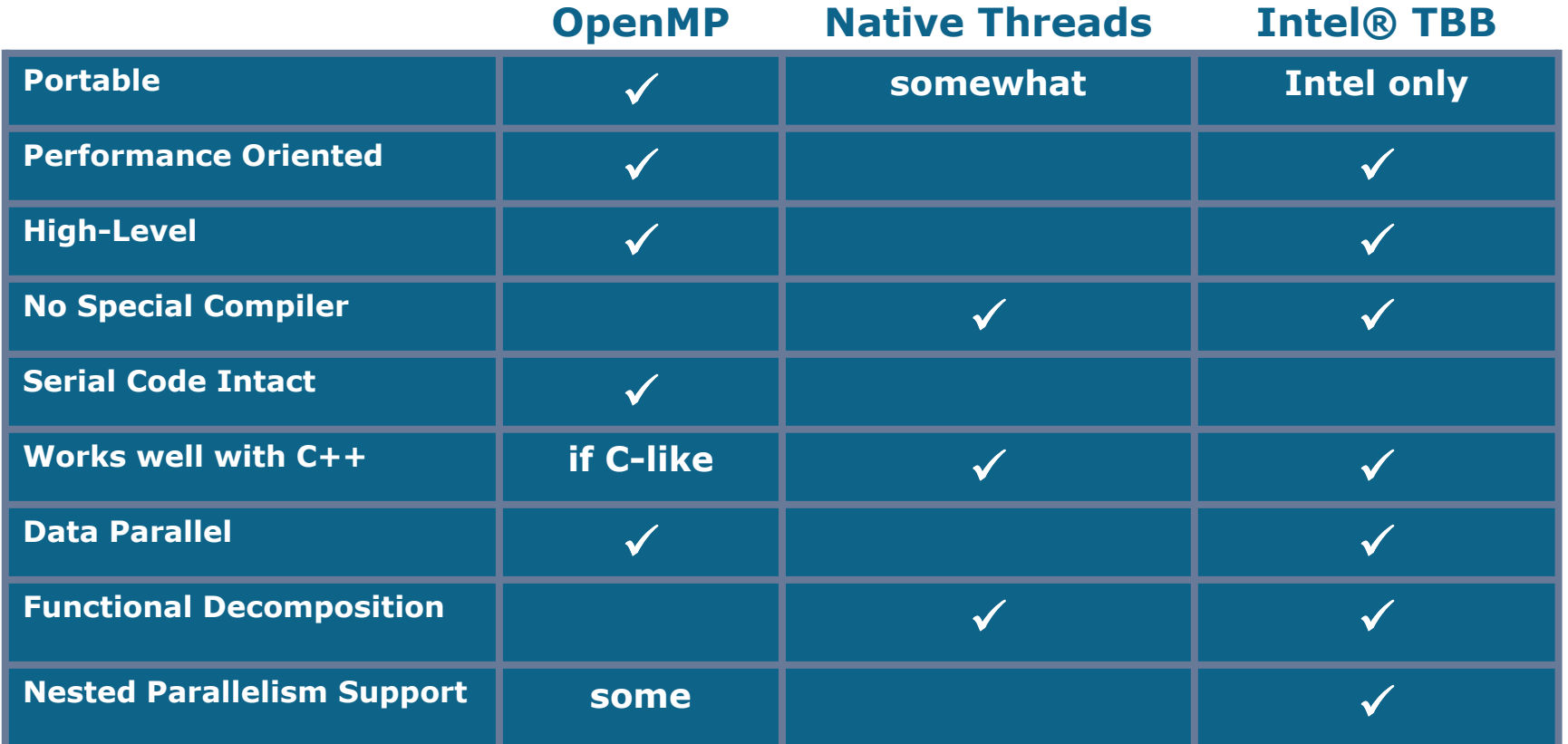

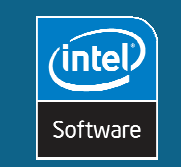

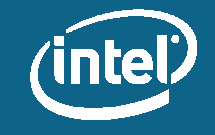

### Example: Non-Threaded Application

```
public class Report
{
    public void Compute(int x)
     {
        x = x * x; ... // long task
     }
}
public static void main()
{
    Report r = new Report();
    r.Compute(5);
}
```
25

inte

Software

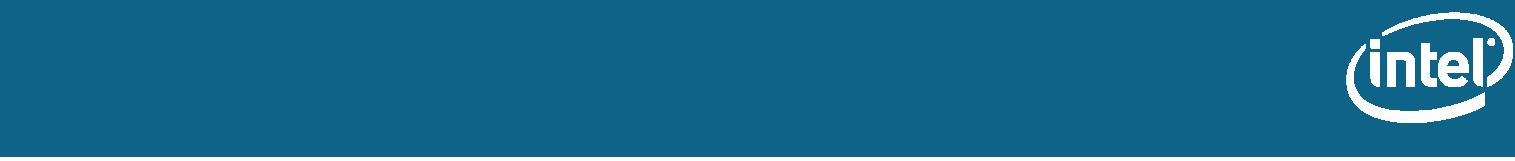

### Example: Worker Thread

```
public class Report
{
     public void Compute(int x)
      {
          this.x = x;
          mi = new MethodInvoker(AsyncCompute);
          mi.BeginInvoke(null, null);
      }
      void AsyncCompute()
      {
          x = x * x; ... // long task
      }
      MethodInvoker mi;
      int x;
}
public static void main()
{
     Report r = new Report();
      r.Compute(5);
}
```
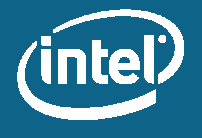

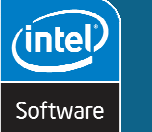

&

### POSIX\* pthreads\*: Example

27

**inte** 

Software

```
#include <stdio.h>
#include <pthread.h>
const int num
threads = 4 ;
              _
void* thread
_
func(void* arg) {
  do
_
work();
  return NULL;
}
main() {
  pthread_t threads[num_threads];
  for(int int i = 0; i < num threads; i+1)
       pthread_create(&threads[i], NULL, thread_func, NULL);
  for(int \; j = 0; \; j < num\_threads; j++)pthread_join (threads[j], NULL);
}
                                 Parallel processing
```
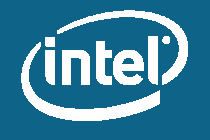

### OpenMP\* Threads: <u>Implicit</u>

28

 $^{\prime}$ intel

Software

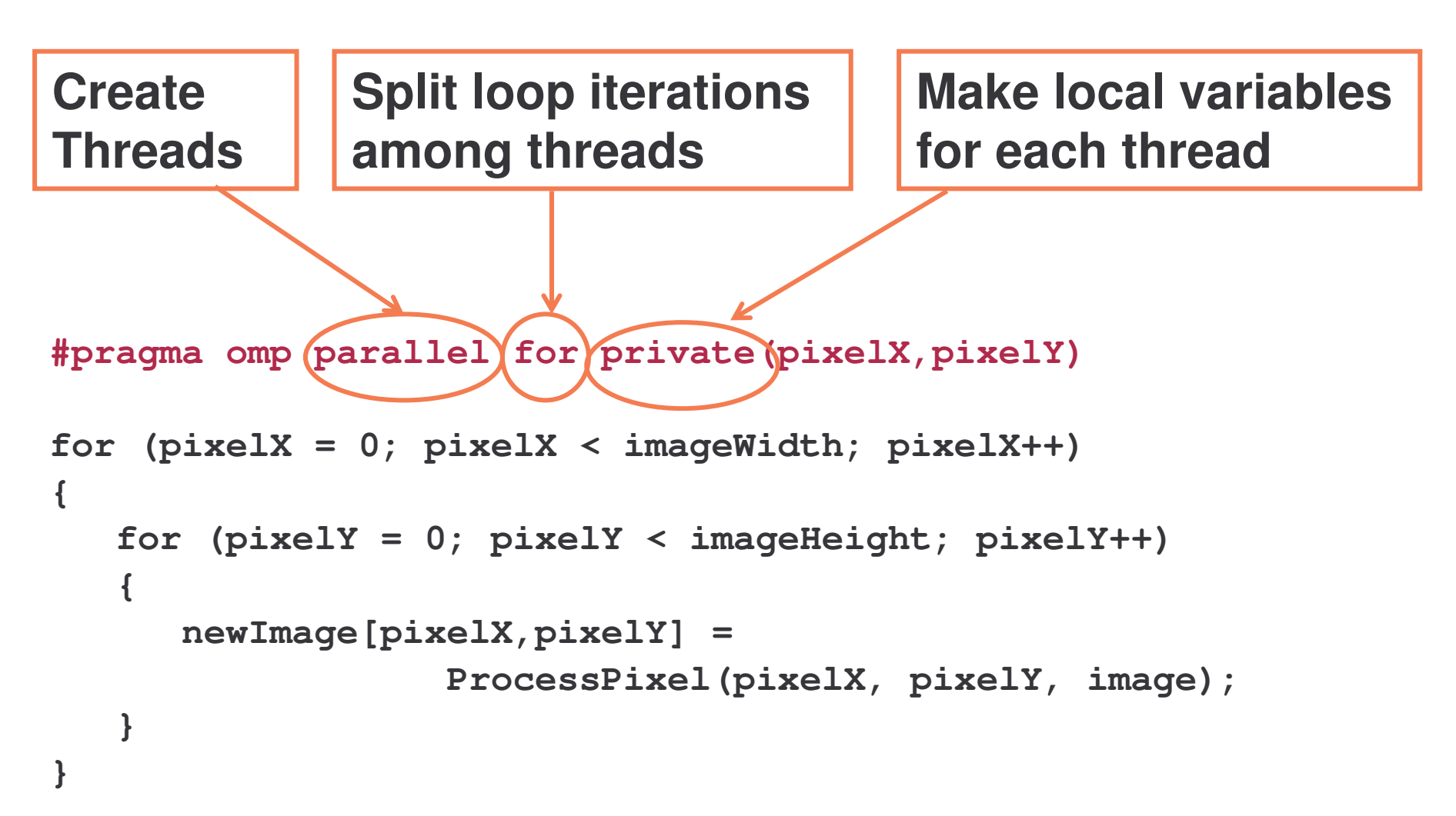

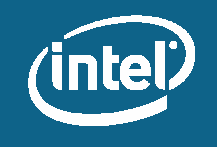

### **Example - OpenMP\* Threads**

Number of threads is determined at initialization time (number of processors).

If disabled, code looks and runs like single threaded code

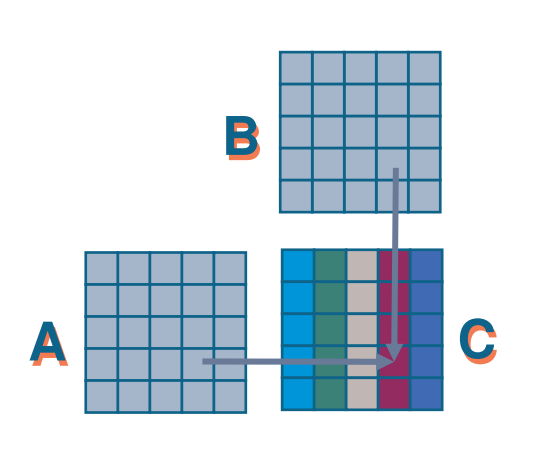

′inte

Software

```
// Divide work of outer loop between all
processors on the system
#pragma omp parallel for private (x, y)
for (x=0; x< width; x++)for (y=0; y<sub>theight</sub>; y++)C(x, y) = F(A(x, y), B(x, y));
\ddotsc
```
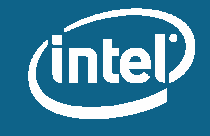

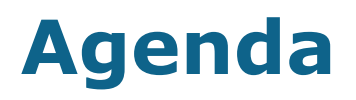

**Motivation for Threading Concepts in Parallelism** Threading in Action **Common Threading Challenges** Intel® Software Tools for Multi-threading Summary

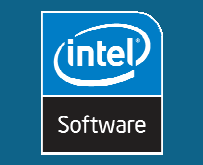

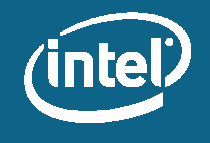

### **Challenges to Implementing Parallelism**

#### **Correctness**

- Shared resource identification
- Threading the right code correctly  $\bullet$
- Difficult to debug  $\bullet$ 
	- Data Races
	- **Deadlocks**

#### **Performance**

- Program decomposition (Functional task/Data)
	- **Load Imbalance**  $\frac{1}{2}$  and  $\frac{1}{2}$
	- Granularity  $\sim 100$
- Resource utilization (load balancing)  $\bullet$ 
	- Task Priorities
	- Adequate Memory and I/O bandwidth
- Parallel Overhead (Thread management and synchronization)
	- Due to thread creation, scheduling ...  $\frac{1}{2}$  and  $\frac{1}{2}$
- Synchronization

- Excessive use of global data, contention for the same synchronization object
- All these affect scaling

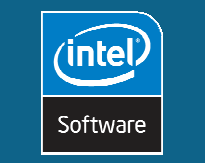

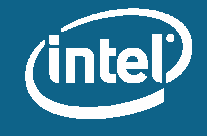

### **Program Gives Incorrect Results**

### **Some possible explanations:**

- Race condition or storage conflicts
	- More than one thread accesses memory without synchronization
	- Locking used, but is too local to be effective
- Other components (such as 3<sup>rd</sup>-party APIs) may not be "thread safe" in certain use cases

### **Debug via:**

32

inte

Software

- Intel® Thread Checker
- A tool like Rational Purify\* or Compuware BoundsChecker\*

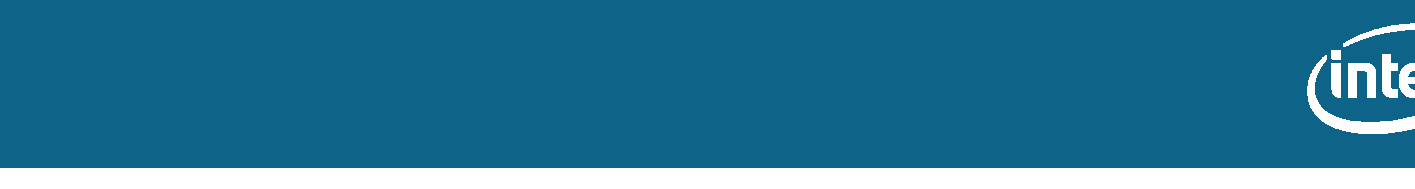

### **Data Race Example**

Suppose you have global variables  $a=1$ ,  $b=2$ 

| Thread1     | Thread2  |
|-------------|----------|
| $x = a + b$ | $b = 42$ |

#### The end result can be different if

- Thread1 runs before Thread2:
- Thread2 runs before Thread1:

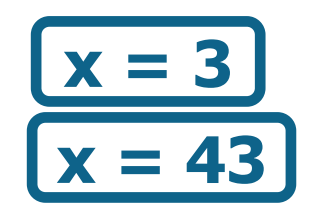

**Execution order is not guaranteed unless** updates to "b" and its use are protected by a synchronization mechanism.

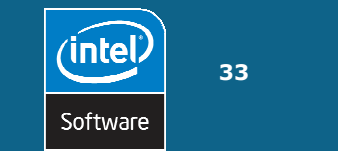

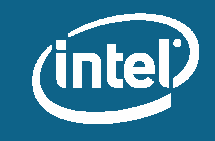

### **Threaded Program Hangs**

### **Possible explanations:**

- Deadlocks
	- Actual (A waits on B, which is waiting on A)
	- Potential (will happen under the "right" conditions)
- Thread Stalls and Waits
	- Dangling locks (thread exits holding a lock requested by another thread)
		- . Thread exit does not automatically release held locks
		- . Must release lock from the same thread where you obtained (entered) it

### **Debug using:**

- Intel® Thread Checker
- A standard debugger
- Print statements (be sure to identify the thread)

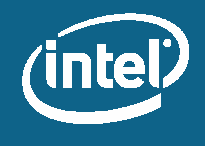

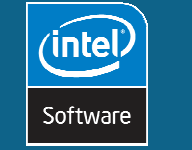

### **Deadlock Example**

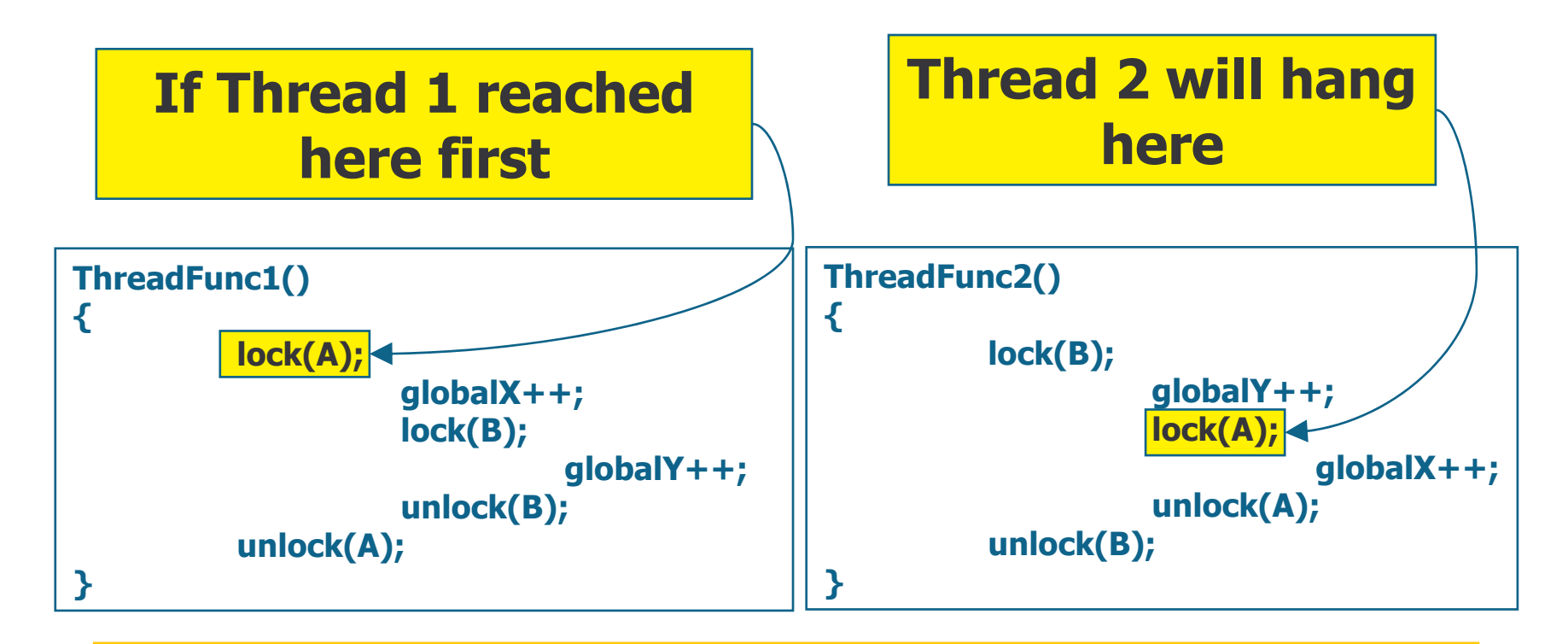

### **Deadlock - Both threads are now frozen**

**To fix: both functions must** acquire and release locks in the same order

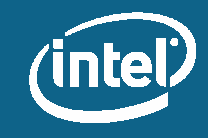

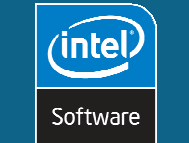

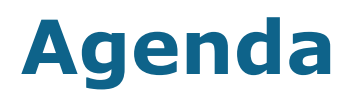

**Motivation for Threading Concepts in Parallelism** Threading in Action **Common Threading Errors** Intel® Software Tools for Multi-threading Summary

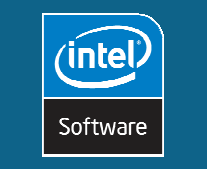

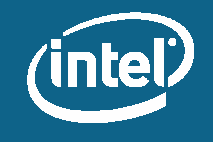
#### **Comprehensive, industry leading** solutions for parallelized software development  $(intel)$  $(intel)$

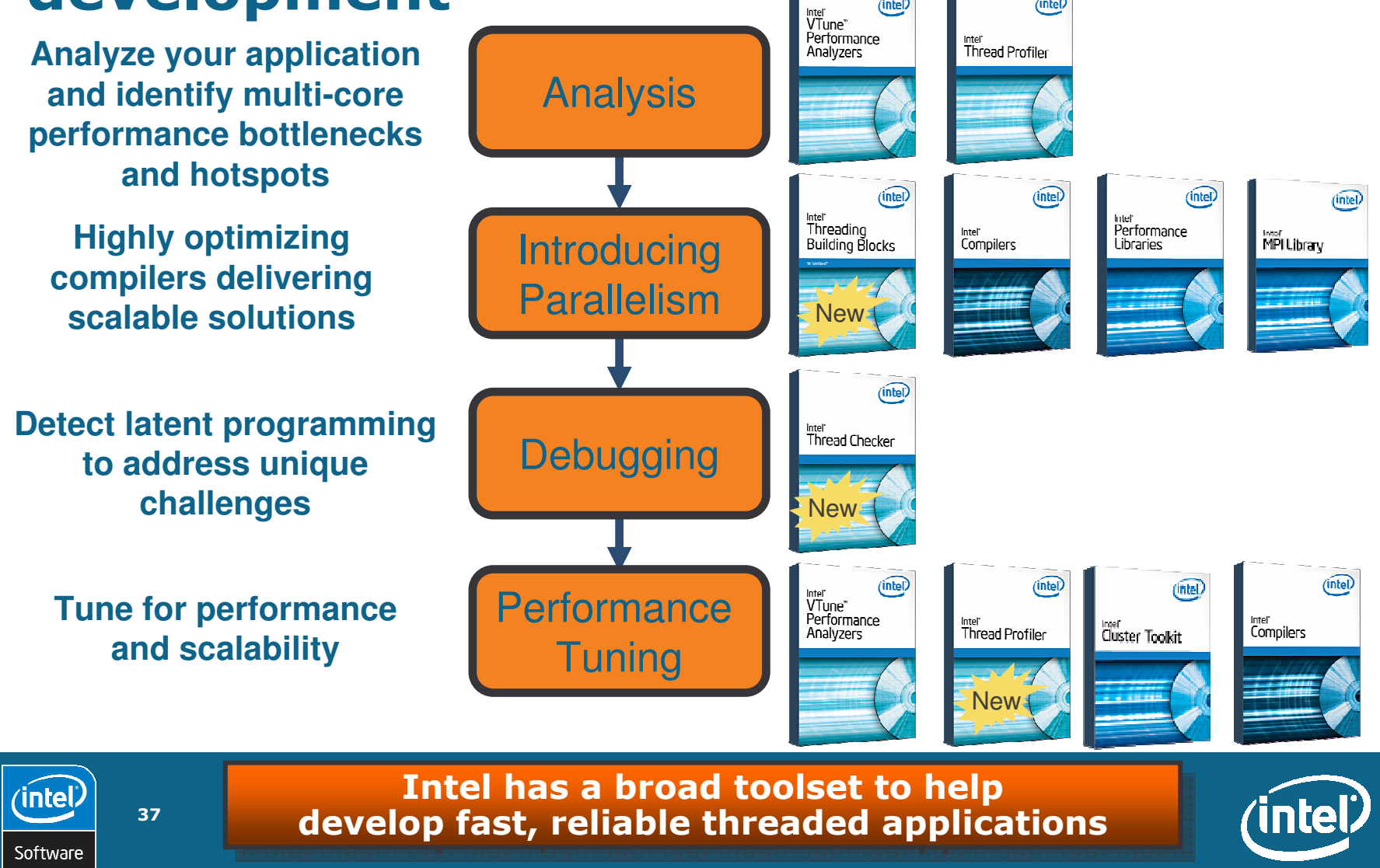

## **Intel® Software Development Products**

#### Intel® VTune<sup>™</sup> Performance Analyzer

- Identify "hot spots" of code that may benefit from threading
- Shows callgraph to help identify threading candidates

#### **Intel® Threading Tools**

- Locate thread performance bottlenecks
- Estimate achievable/available performance
- Quickly validate designs and create prototypes
- Locate positions of data race conditions (read/write,  $\bullet$ write/read, write/write)
	- Isolate deadlock
	- Identify inappropriate API arguments

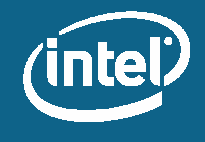

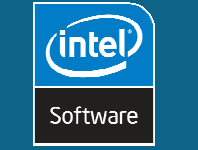

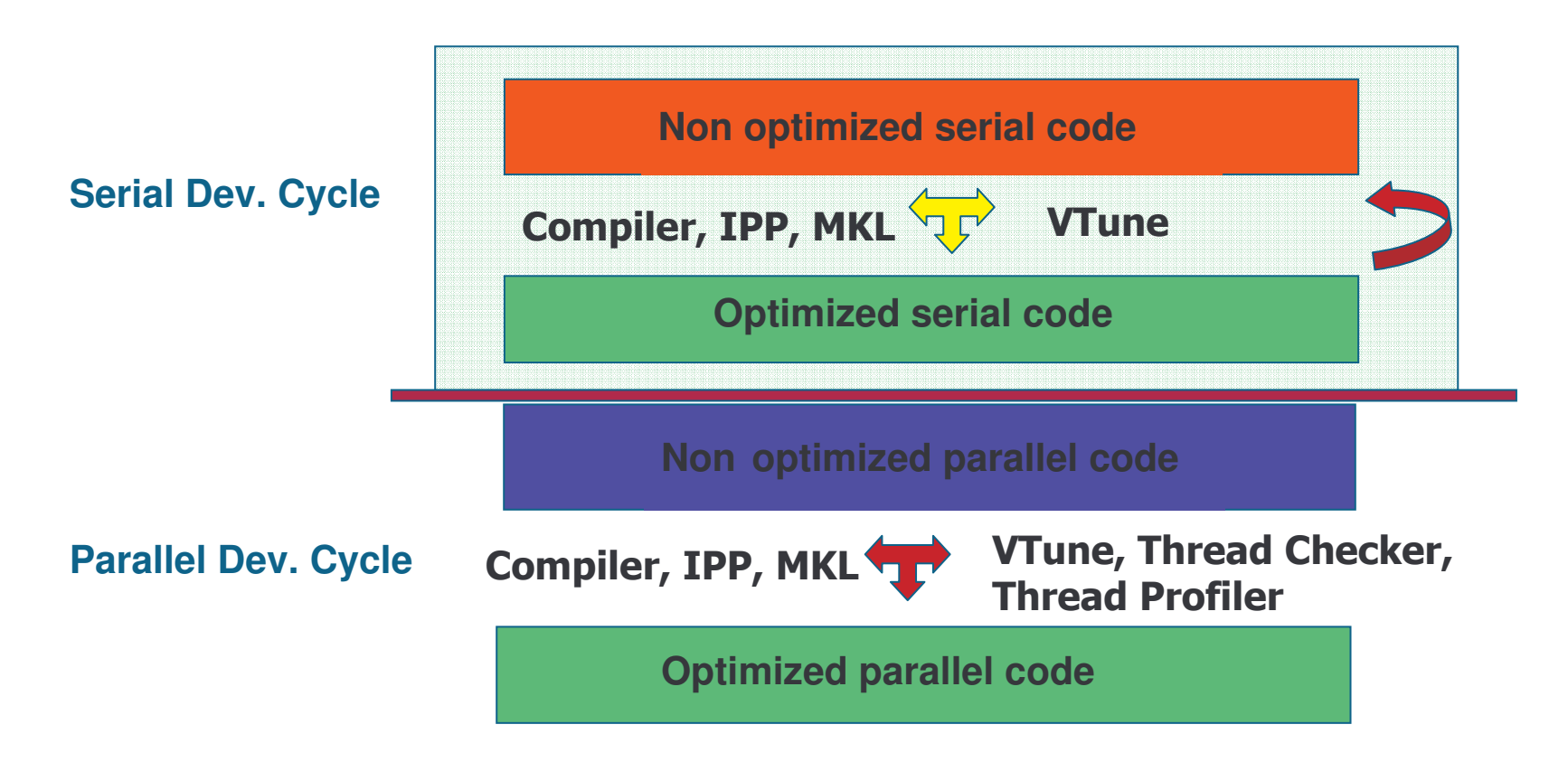

#### Serial and parallel performance problems are different and need extra tools !

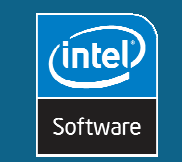

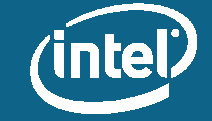

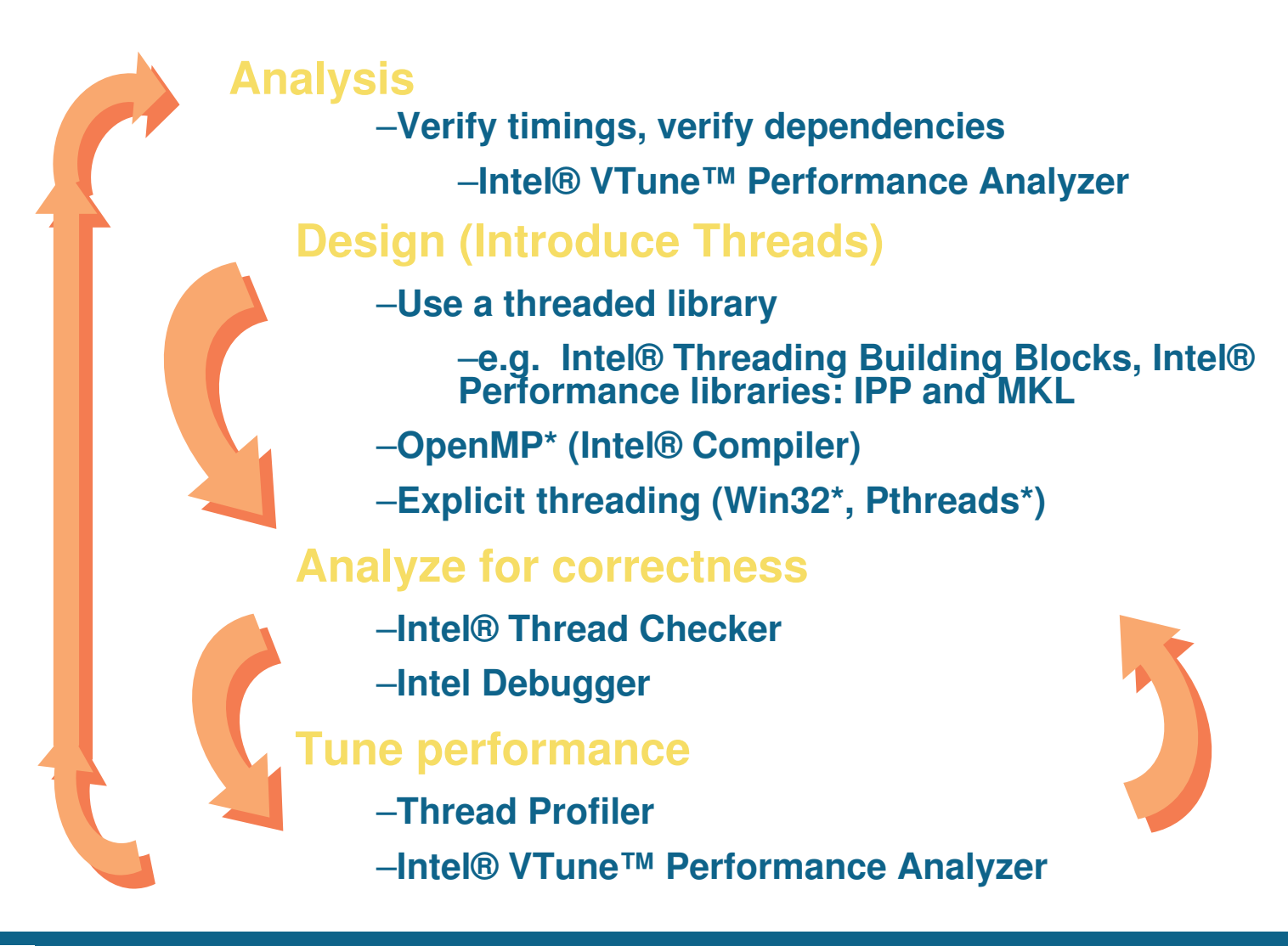

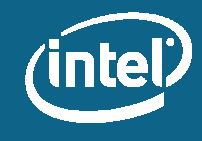

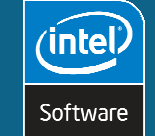

#### **Example - Prime Number Generation**

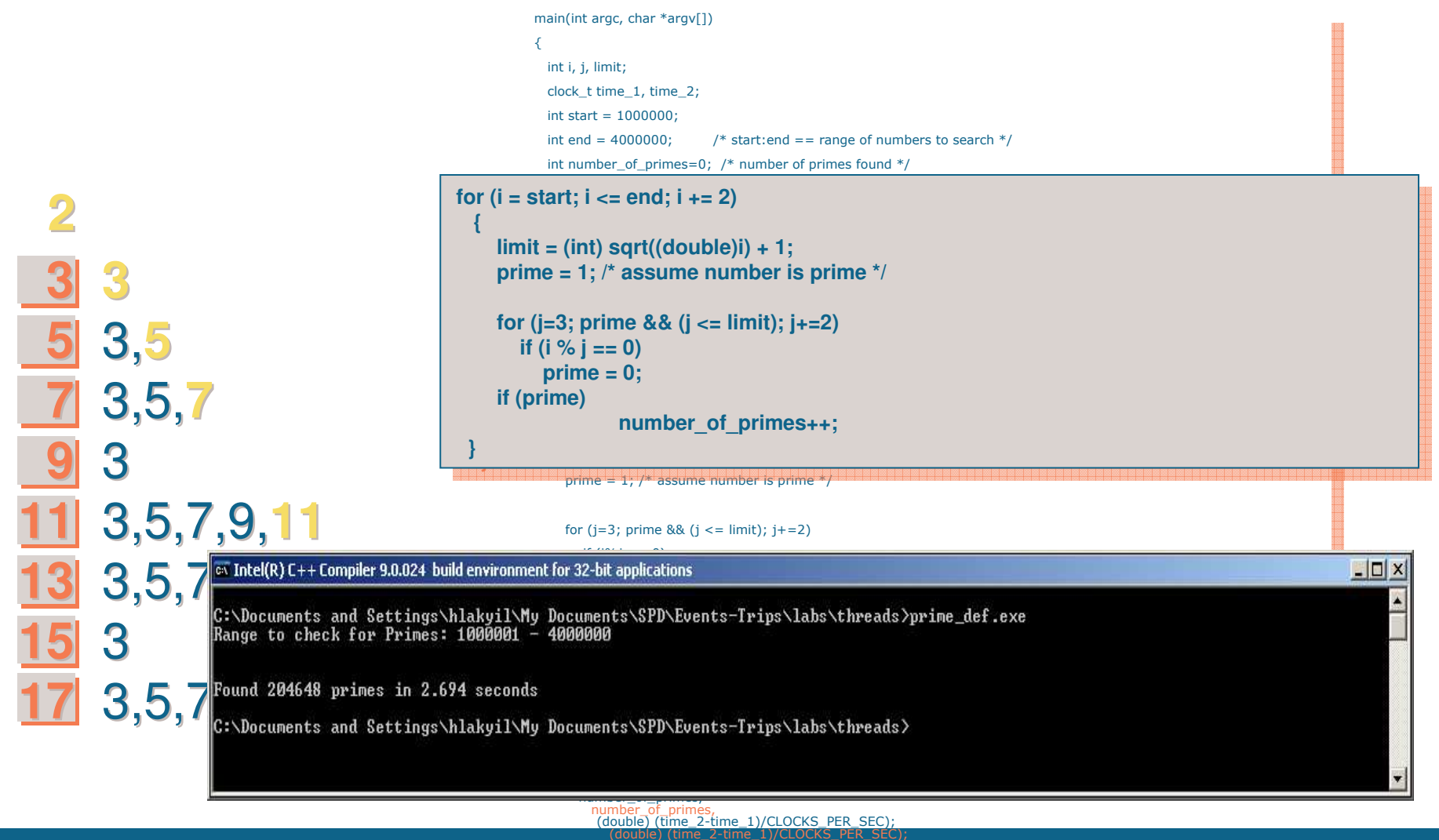

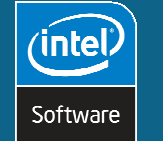

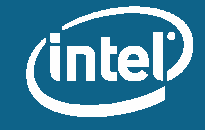

#### **Computing Primes**

•Compute the number of primes between start and end . Not the fastest way, really a 'brute force approach'

.Numbers are checked independently of each others

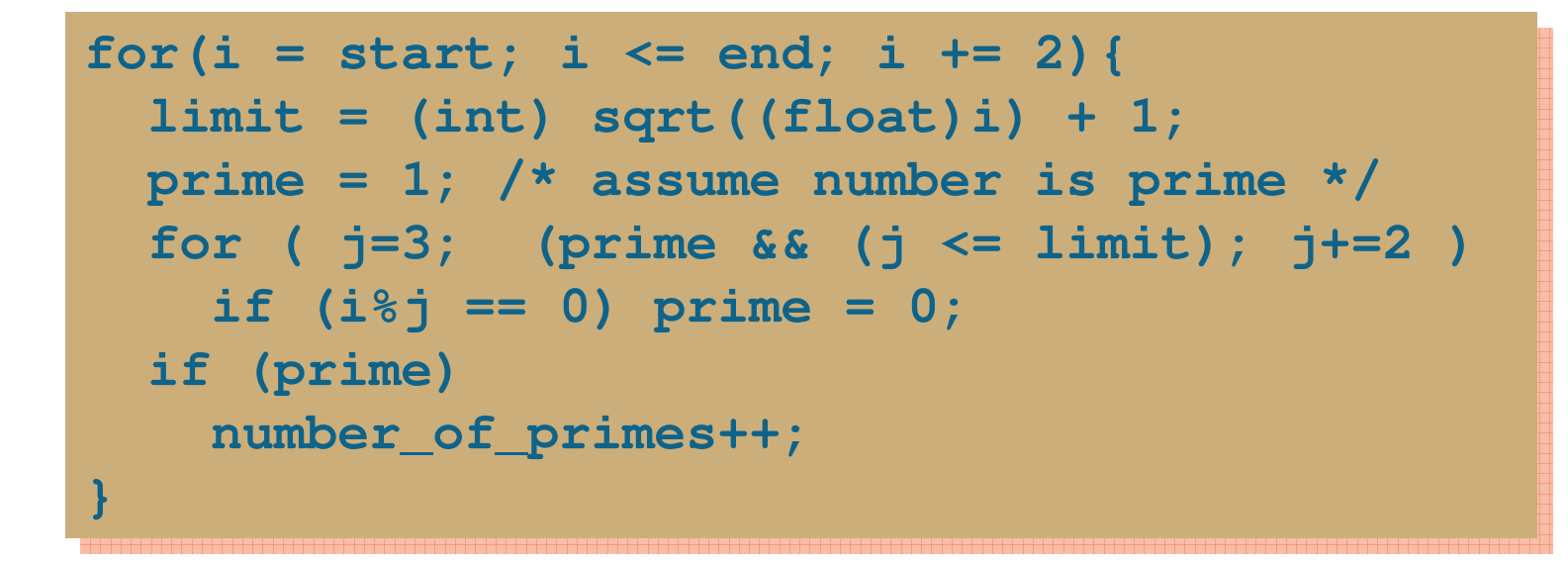

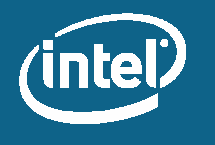

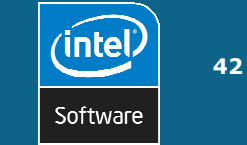

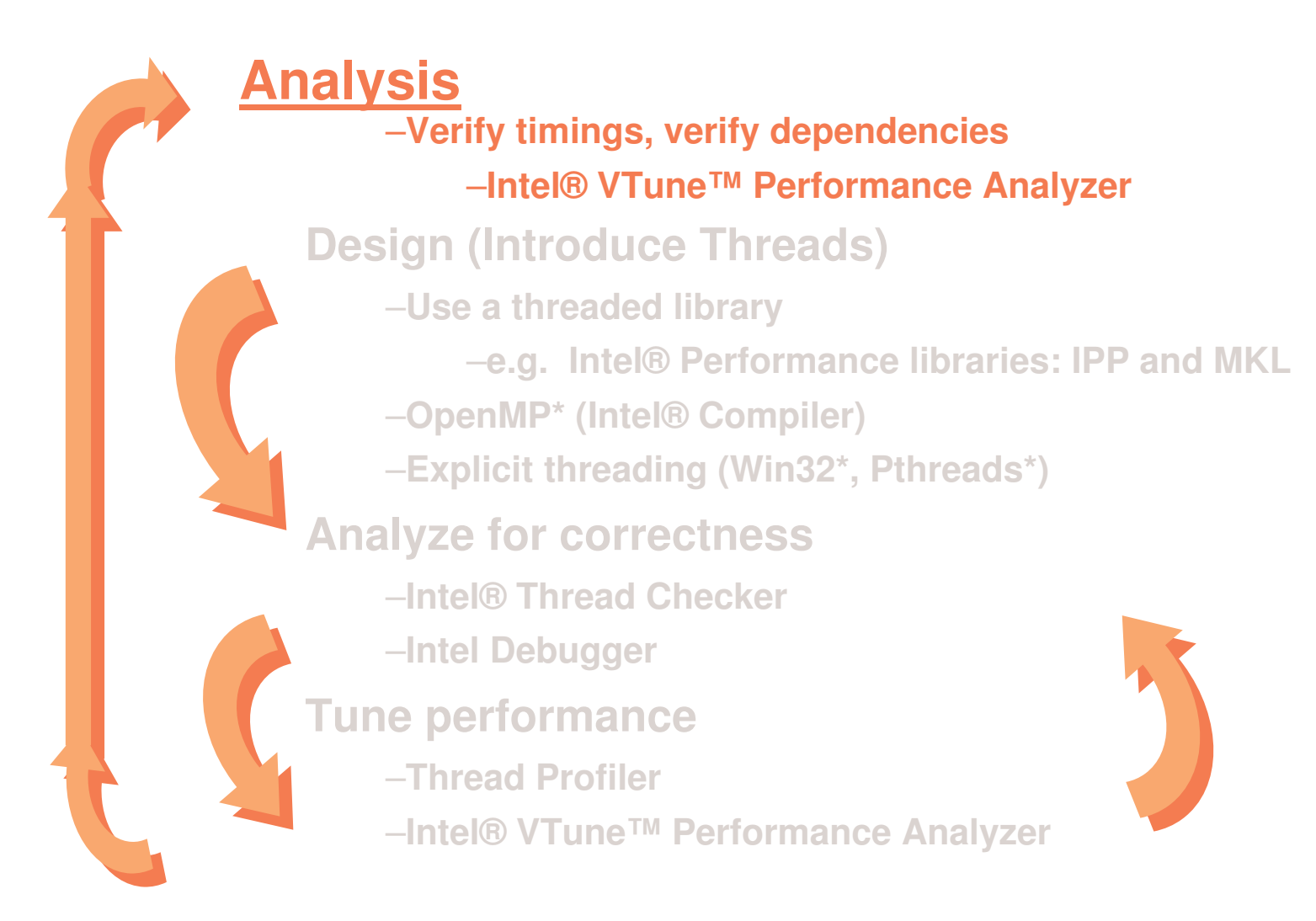

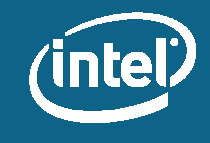

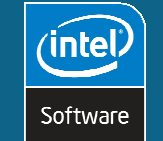

#### VTune™ Performance Analyzer

Helps you identify and characterize performance issues by:

- Collecting performance data from the system running your application
	- Sampling: Event-based or Time-based
	- Call Graph
	- Counter Monitor
- Organizing and displaying the data in a variety of interactive  $\bullet$ views
	- From system-wide down to source code or processor instruction perspective
	- GUI and CLI

**inte** 

Software

44

Identifying potential performance issues and suggesting  $\bullet$ improvements

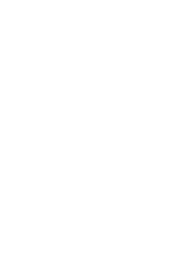

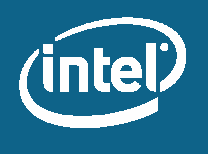

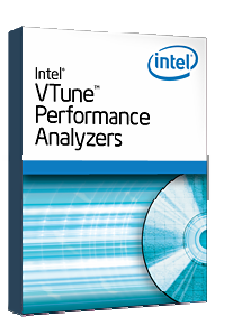

## **Intel<sup>®</sup> VTune<sup>™</sup> Performance Analyzer**

Identifies hard to find performance bottlenecks

#### **Via Call Graph**

- Using instrumented application
- Some impact on execution time
- All details related to function calls collected at run-time
- Provides call relationships, frequency of calls, time spent in functions
- Quickly identifies critical path in call-tree

#### **Via Sampling**

- Using statistical sampling approach to analyze where time (CPU cycles) is spent or micro-architectural event like cache misses are occurring
- Processor is interrupted in fixed small intervals; execution context is saved for later analysis
- Almost not intrusive at all less then 5%
- GUI provide hierarchical display of sampling data in many ways like e.g. 'Sampling over execution time'

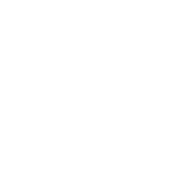

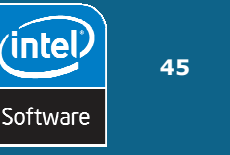

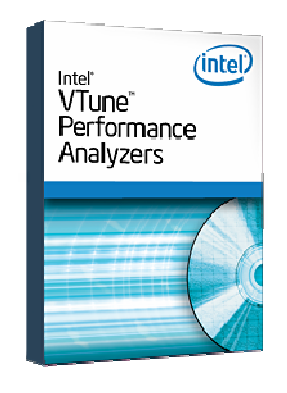

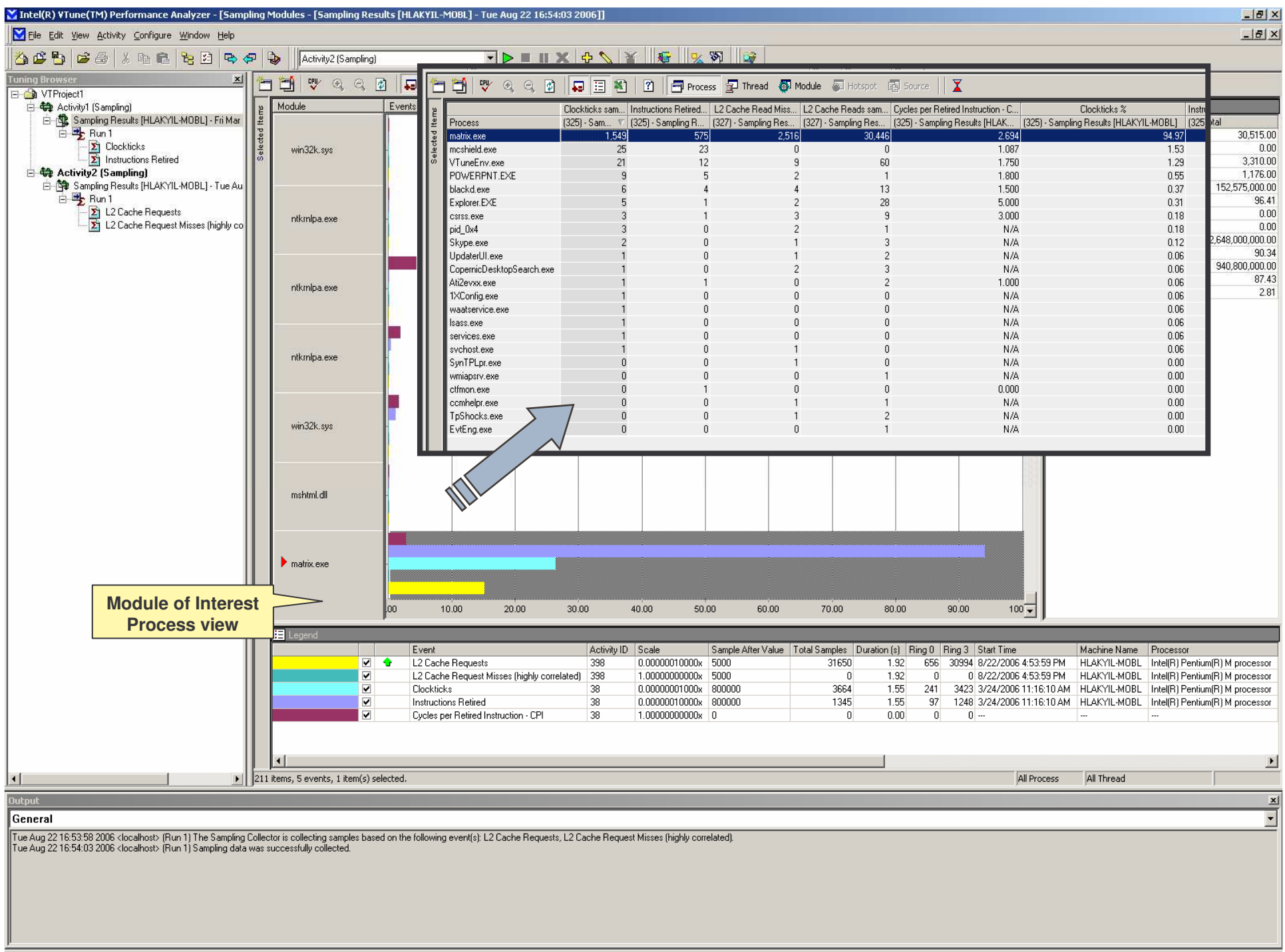

#### VTune<sup>™</sup> Call graph: Application Workflow

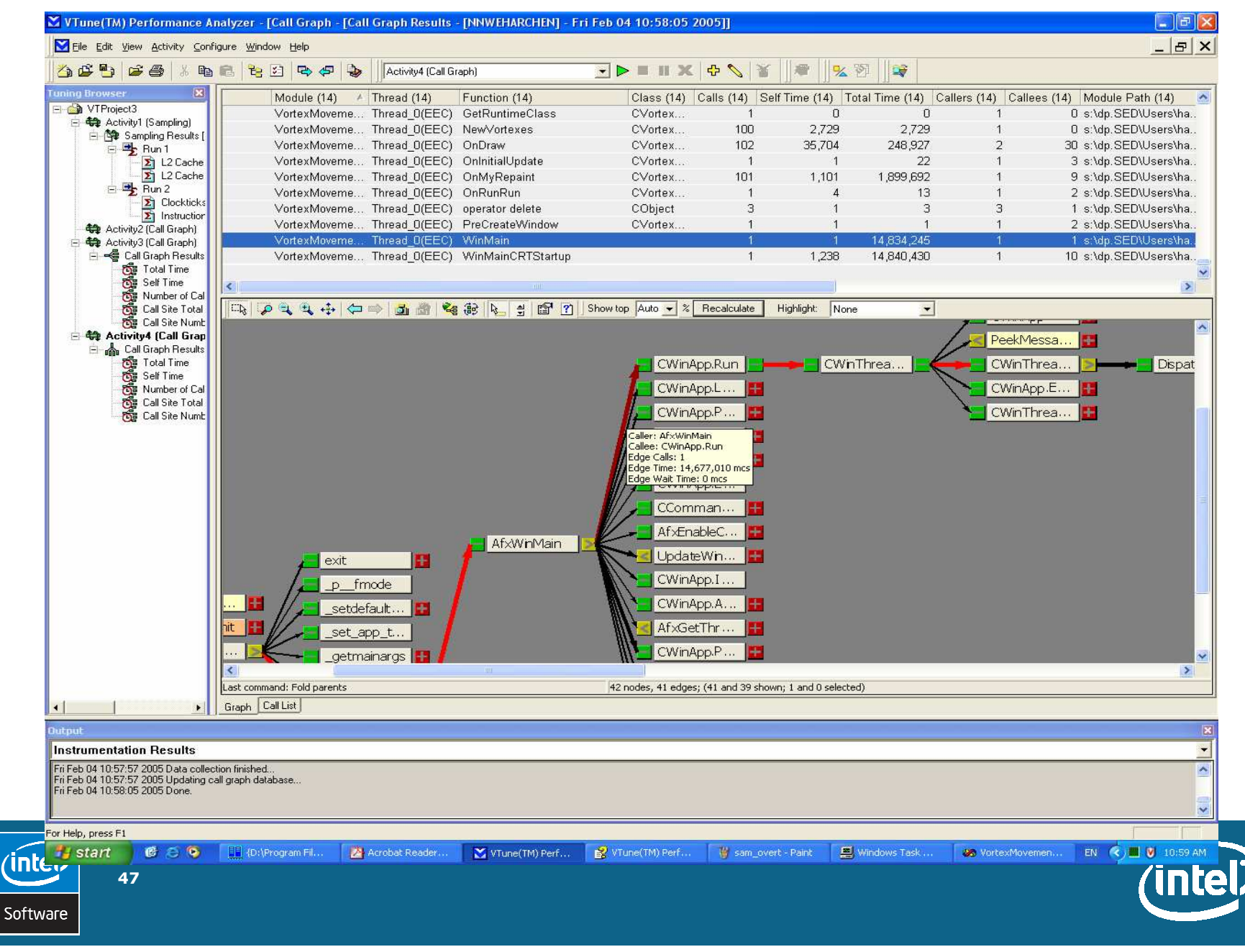

#### Demo #1

- .Analyze the simple Prime application
- .Identify hotspots and opportunities for parallelism

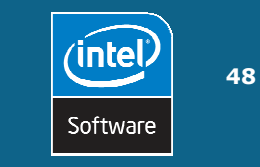

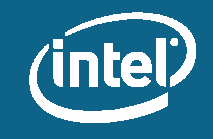

## VTune™ Analyzer - Sampling Demo on

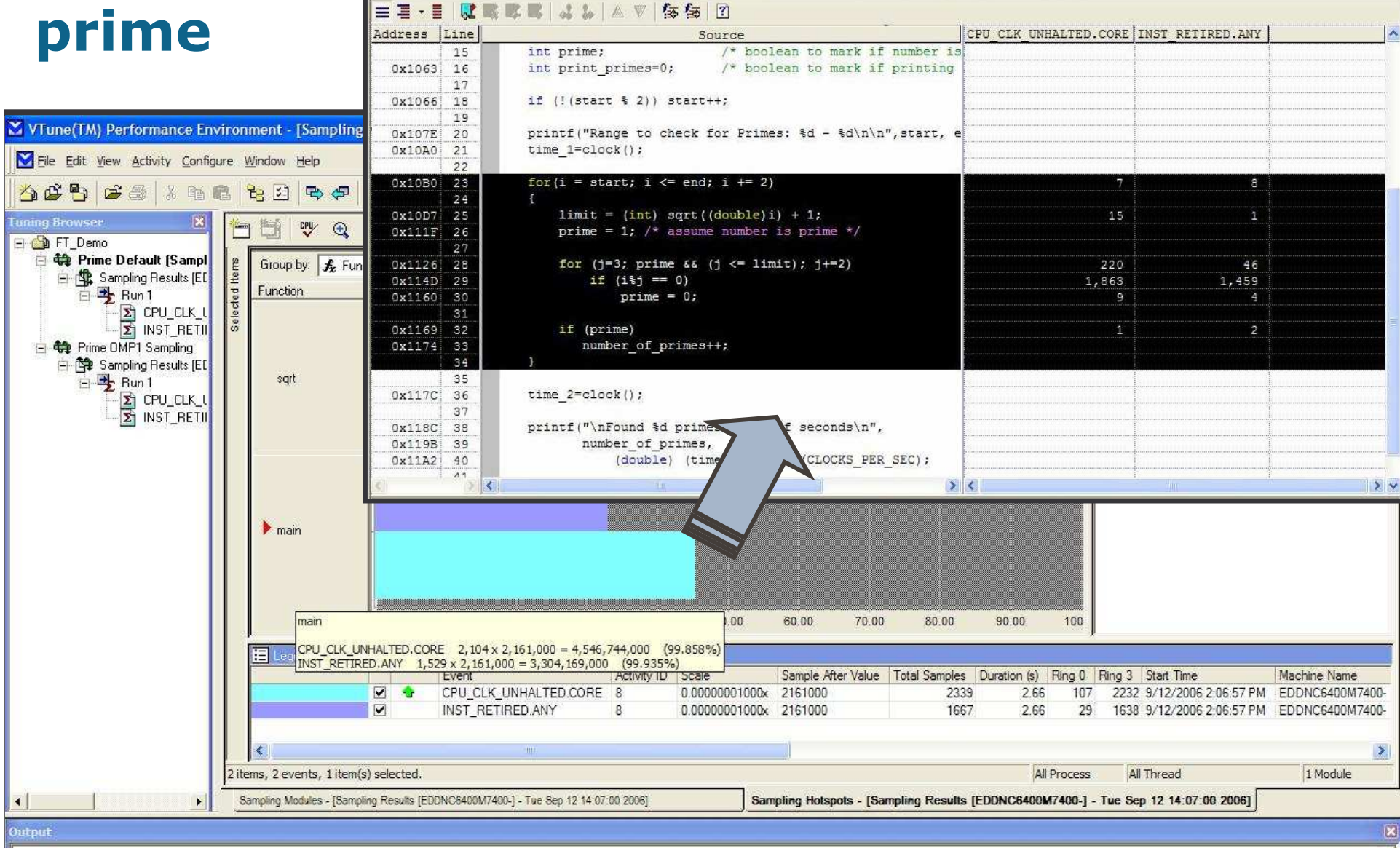

 $\overline{\phantom{a}}$ 

 $\triangleright$ 

 $\overline{\mathbf{v}}$ 

#### General

Tue Sep 12 14:09:33 2006 EDDNC6400M7400-(Run 1) The Sampling Collector is collecting samples based on the following event(s): CPU-CLK, UNHALTED.CORE, INST-RETIRED.ANY. Tue Sep 12 14:09:35 2006 EDDNC6400M7400- (Run 1) Sampling data was successfully collected

For Help, press F1

#### VTune<sup>™</sup> Analyzer - Call Graph Demo on prime

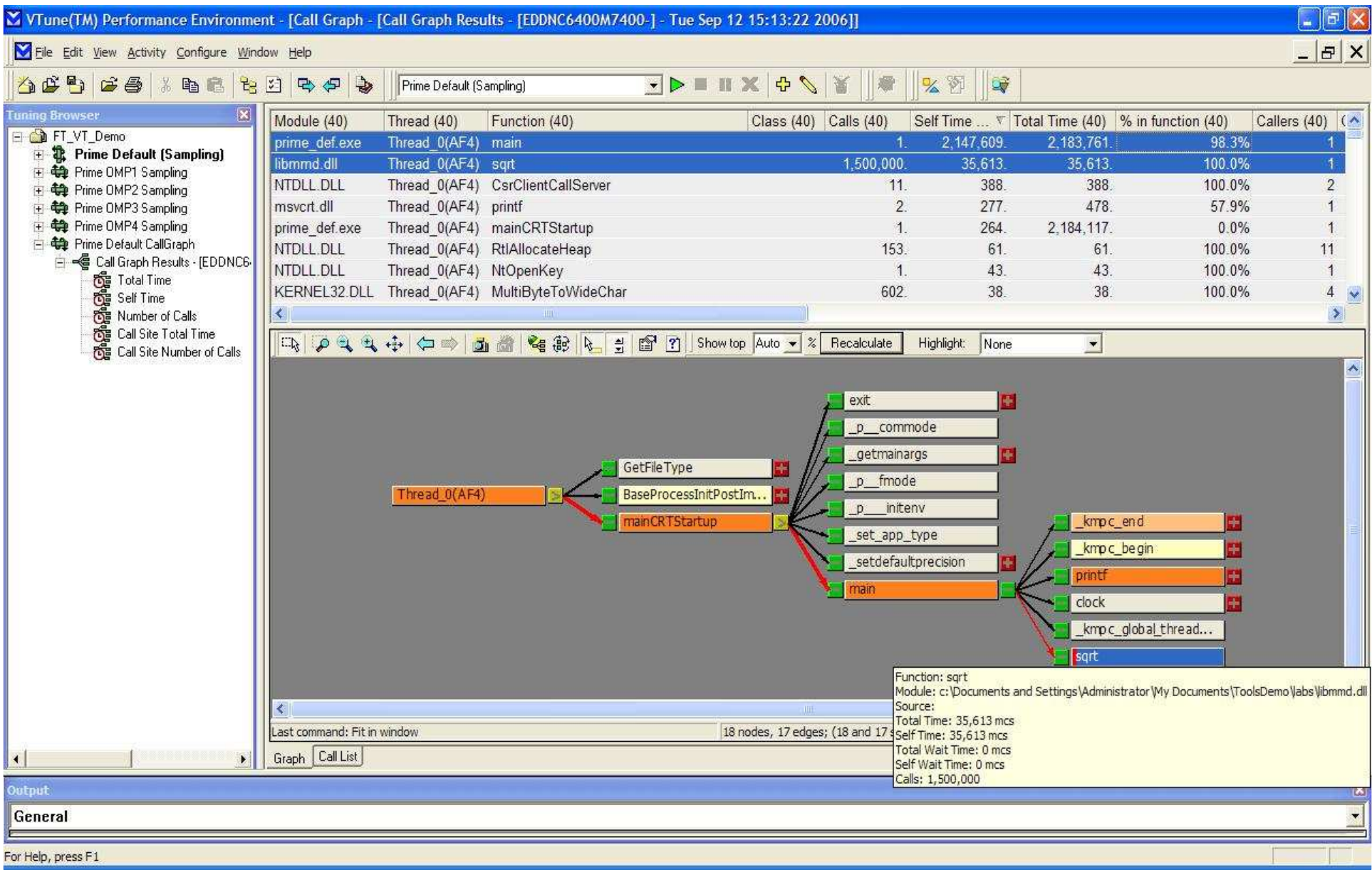

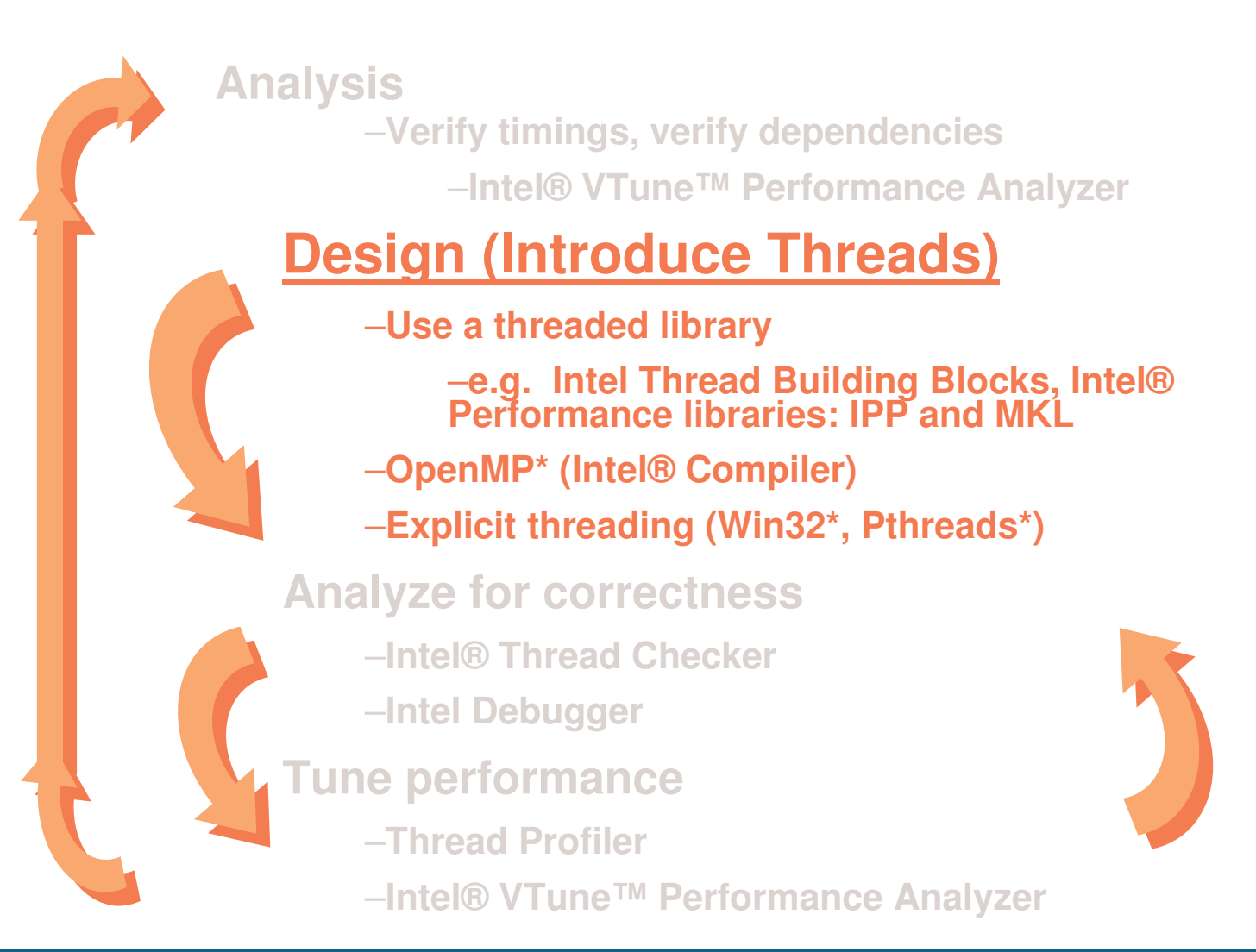

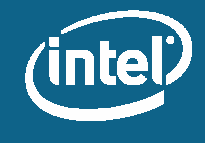

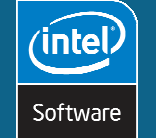

## **Intel® Compilers: OpenMP\* Support**

Full support of latest OpenMP\* 2.5 standard

- /Qopenmp
- /Qopenmp\_report{0|1|2|3}
- /Qopenmp\_profile
- **Automatic parallelization**
- / Qparallel

`inte

Software

52

• /Qparthreshold<n> // control over which loops to parallelize

Environment variables to control run time behavior

· E.g. OMP\_NUM\_THREADS

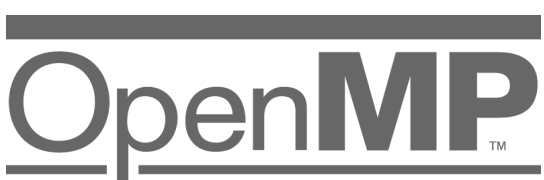

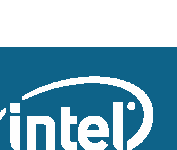

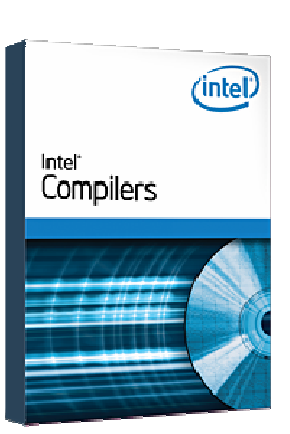

## **OpenMP\* Architecture**

- · Fork-join model
- Work-sharing constructs (for, section, single)
- Data environment constructs (private, shared)
- · Synchronization constructs (master, critical, barrier, atomic)
- Extensive Application Program Interface (API) for finer control

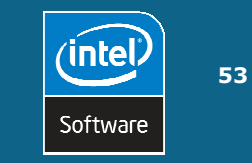

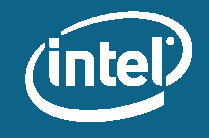

### **Programming Model**

- Master thread spawns a team of threads
- Parallelism is added incrementally: the sequential program evolves into a parallel program

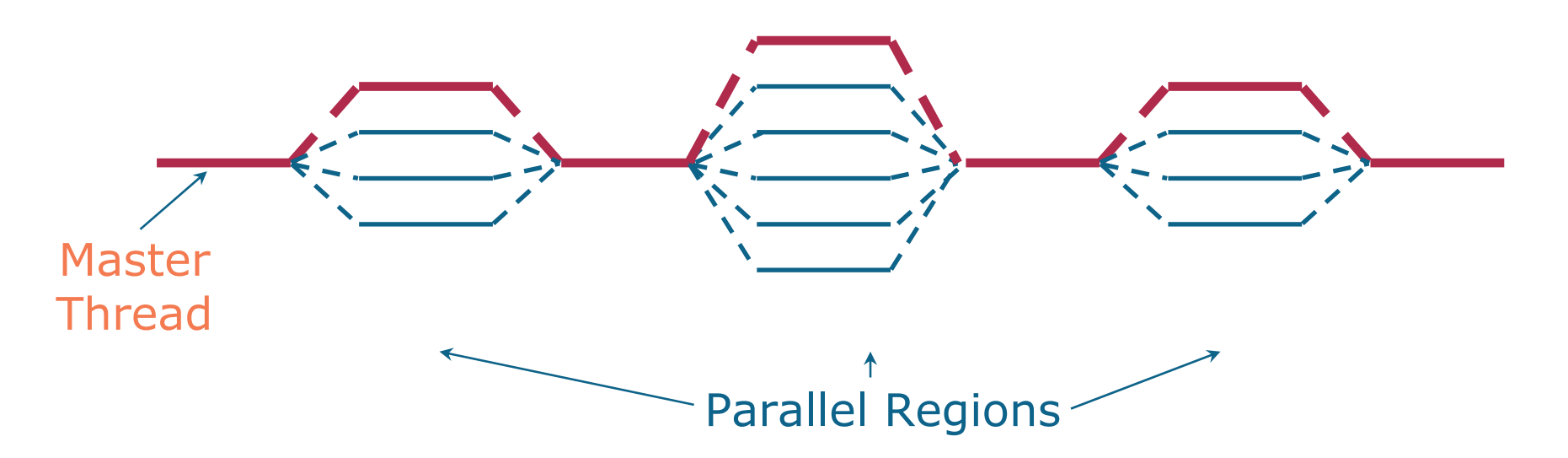

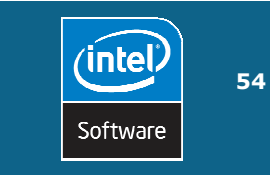

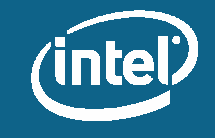

#### **OpenMP\* Parallel Loop Model**

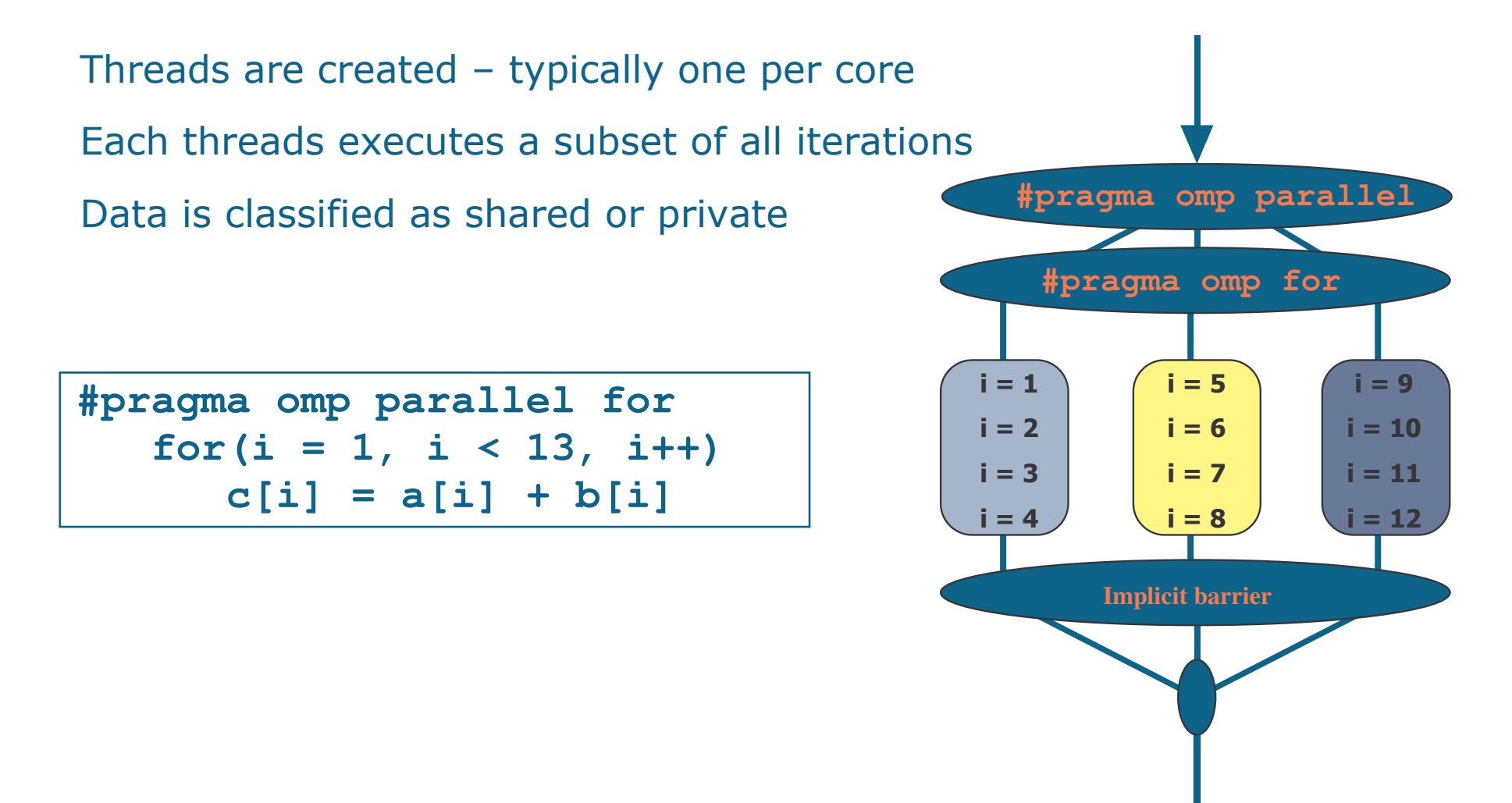

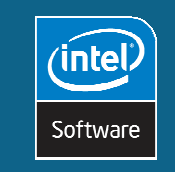

\* Other brands and names may be claimed as the property of others.

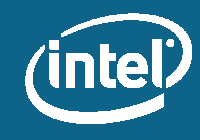

## Demo #2

- 1. Parallelization, compilation for OpenMP $^\ast$
- 2. Compilation and execution of sequential code
	- icl /MD /Zi /Qopenmp -o prime\_omp1 prime\_omp1.c

```
#pragma omp parallel for private (j, limit, prime)
for(i = start; i <= end; i += 2){
for(i = start; i <= end; i += 2){
   limit = (int) sqrt((float)i) + 1;
limit = (int) sqrt((float)i) + 1;
   prime = 1; /\star assume number is prime \star/for ( j=3; (prime && (j <= limit); j+=2 )
for ( j=3; (prime && (j <= limit); j+=2 )
      if (i%j == 0) prime = 0;
if (i%j == 0) prime = 0;
   if (prime)
if (prime)
      numberof_primes++;
number
_
of
_primes++;
}
}
```
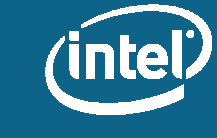

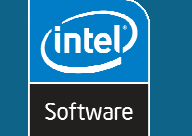

&

 $57$ 

intel

Software

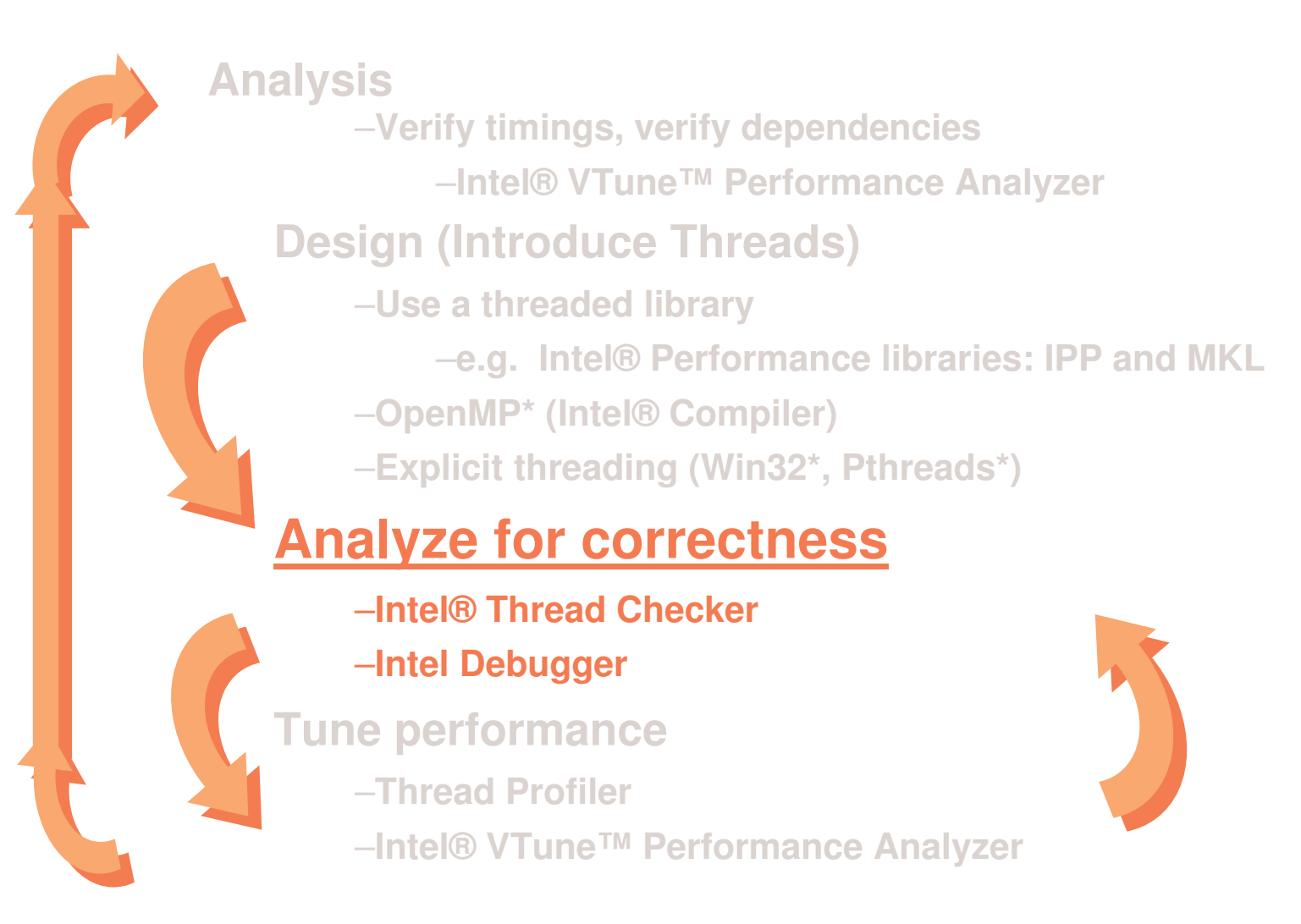

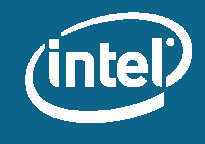

## **Intel® Thread Checker**

Identification of data safety issue:

• Dead-locks, race conditions etc

#### **Supported environments:**

- $\bullet$  OpenMP\*
- Native thread-API on Microsoft Windows\* systems (Win32 Threads) and Linux\* (PThreads)

#### **Analysis:**

58

`inte

Software

- Instrumented application
- Dynamic monitoring while application runs

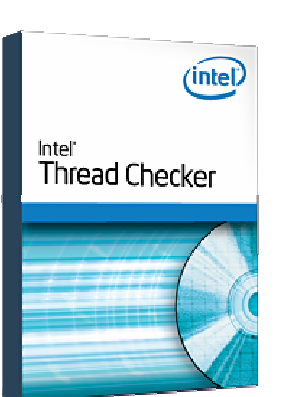

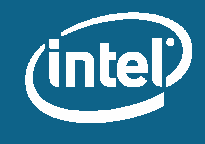

# **Intel<sup>®</sup> Thread Checker**

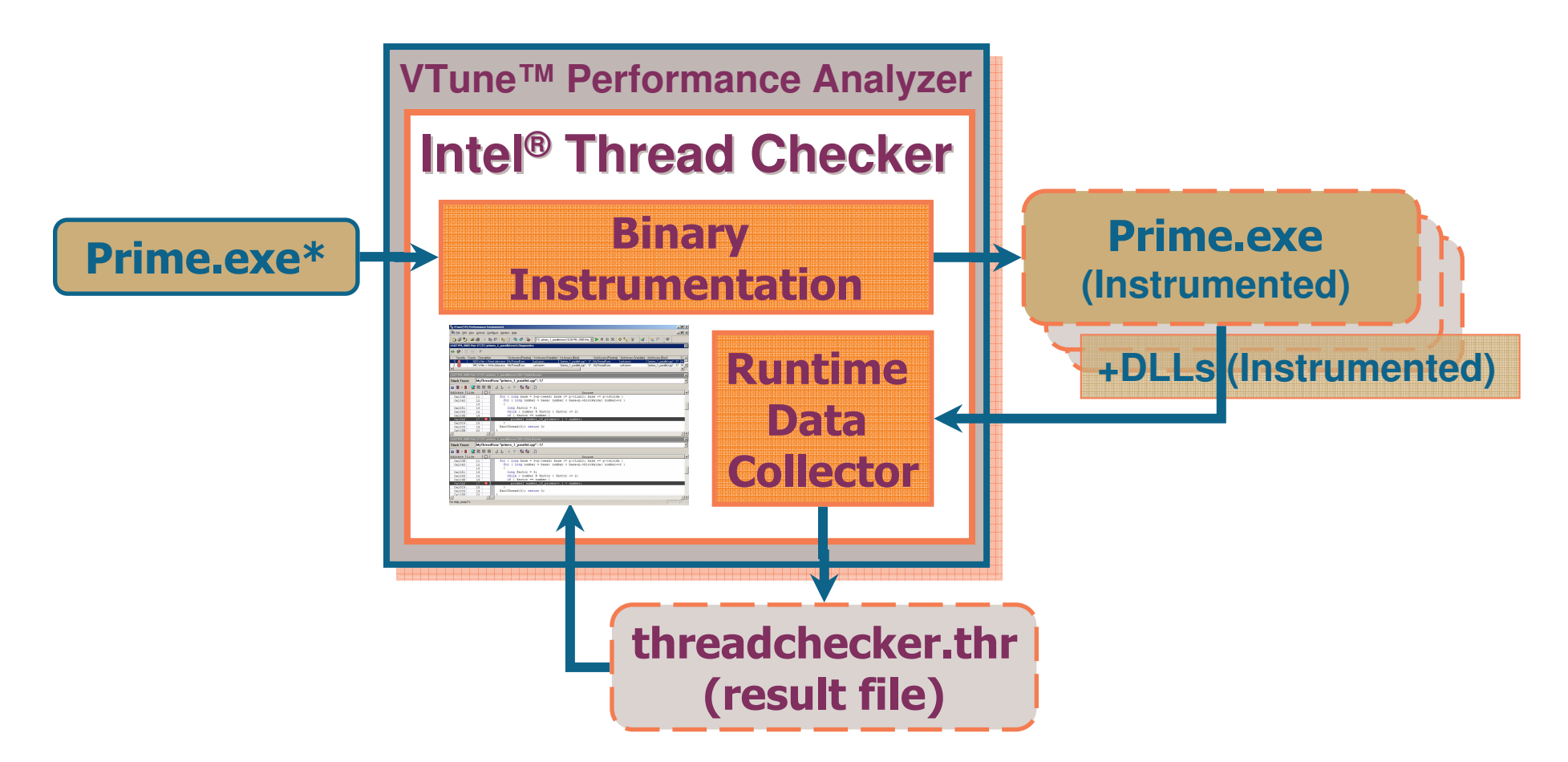

#### \* Compiled: /Zi, Linked: /debug /fixed:no

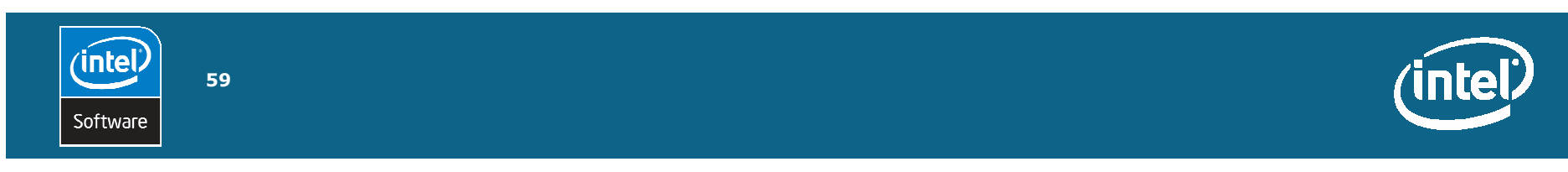

### Demo #3

• Intel® Thread Checker analysis to find potential thread-specific (OpenMP\*-specifc) coding **issues** 

```
#pragma omp parallel for private (j, limit, prime)
for (i = start; i \le end; i += 2) {
  limit = (int) sqrt((float)i) + 1;prime = 1; /* assume number is prime */
  for (j=3; (prime && (j \le i \text{ limit}); j+=2)if (i * j == 0) prime = 0;
  if (prime)
    number_of_primes++;
```
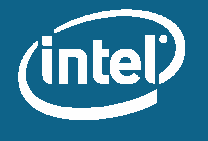

**inte** Software

## **Pre-emptive context switching and** shared memory conflicts (Data **Races**)

number\_of\_primes++

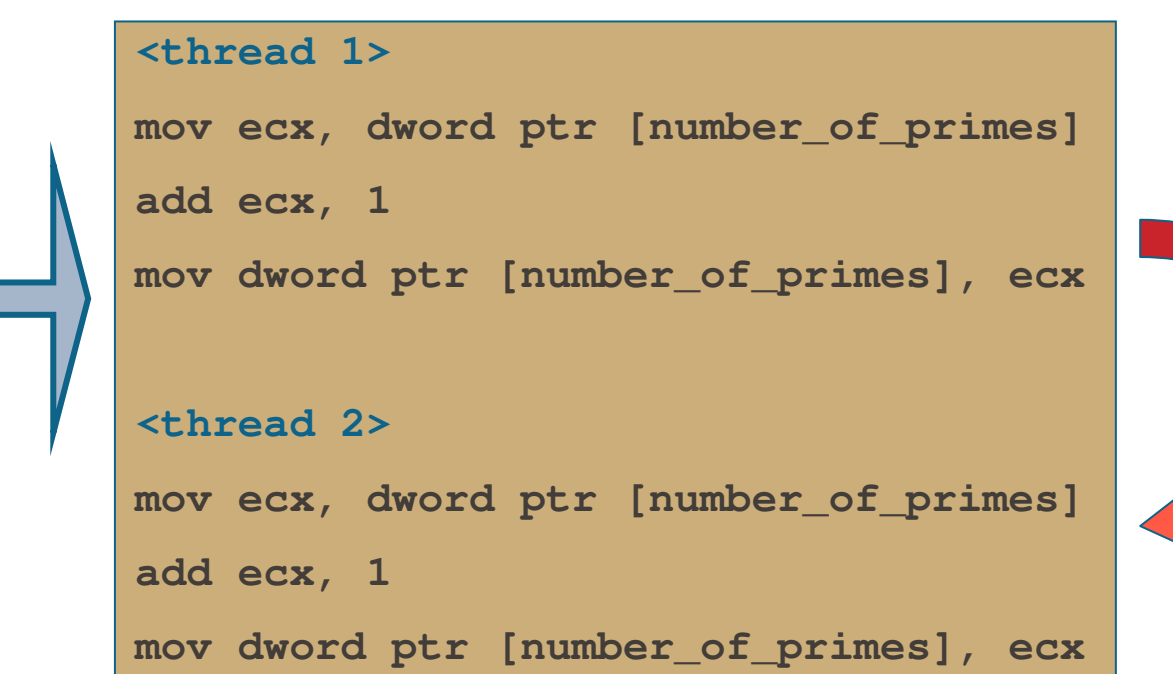

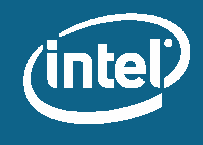

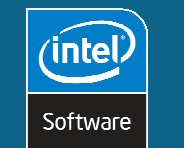

## **Demo #3 continued**

- Intel® Thread Checker analysis after guarding critical instruction
	- icl /MD /Zi /Oopenmp -o prime omp2 prime omp2.c

```
#pragma omp parallel for private (j, limit, prime)
for (i = start; i \le end; i += 2) {
  limit = (int) sqrt((float)i) + 1;prime = 1; /* assume number is prime */for (j=3; (prime && (j \le i \text{ limit}); j+=2))
    if (i \text{ } 8j == 0) prime = 0;
  if (prime)
      #pragma omp critical
            number_of_primes++;
```
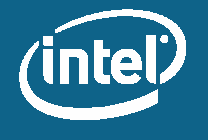

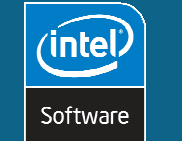

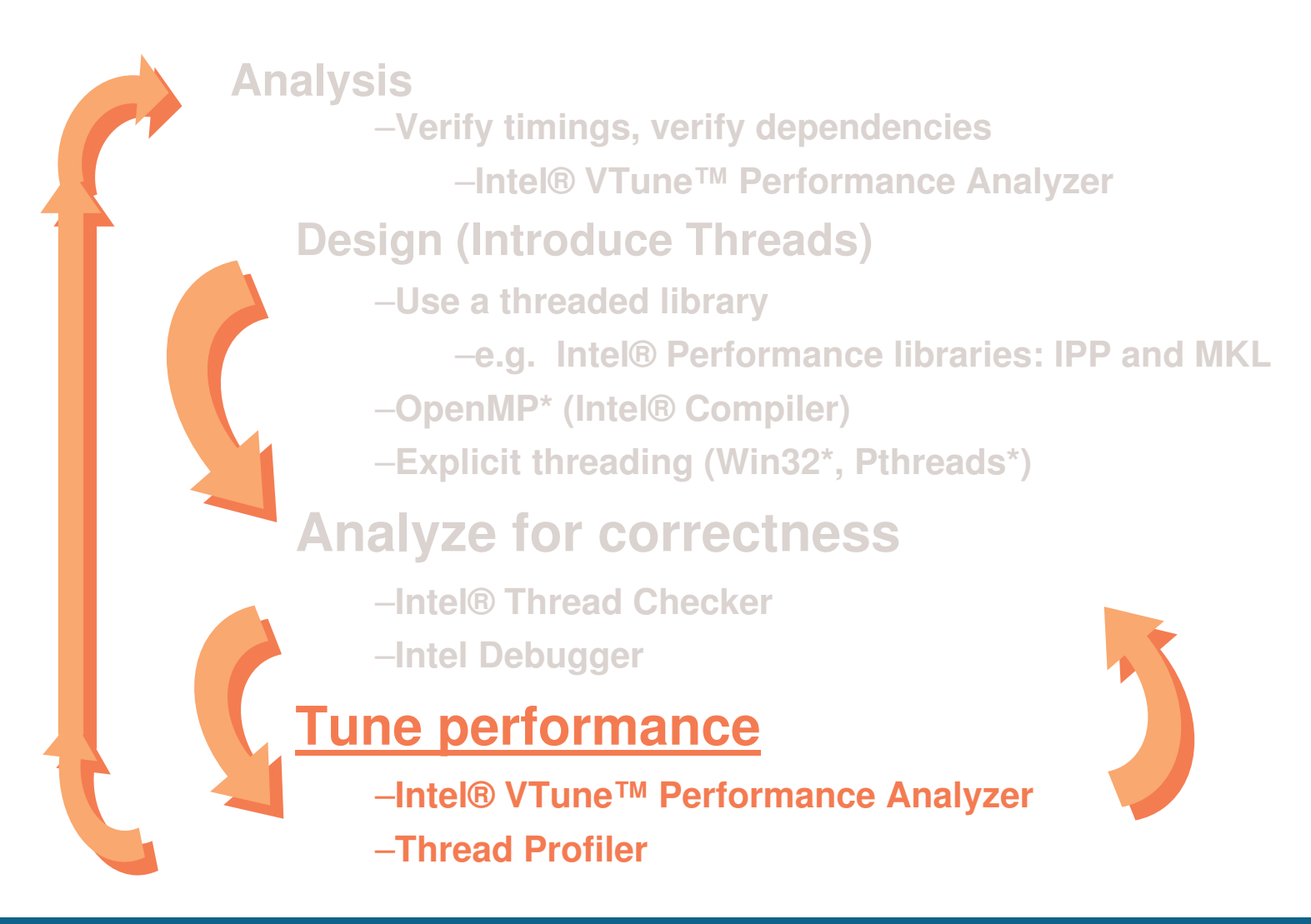

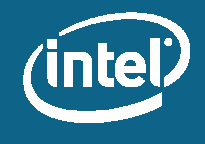

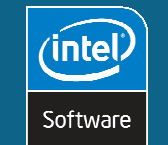

&

## **Intel<sup>®</sup> VTune<sup>™</sup> Performance Analyzer**

Identifies hard to find performance bottlenecks

#### **Via Callgraph**

- Using instrumented application
- Some impact on execution time
- All details related to function calls collected at run-time
- Provides call relationships, frequency of calls, time spent in functions
- Quickly identifies critical path in call-tree

#### **Via Sampling**

- Using statistical sampling approach to analyze where time (CPU cycles) is spent or mirco-architectural event like cache misses are occurring
- Processor is interrupted in fixed small intervals; execution context is saved for later analysis
- Almost not intrusive at all  $-$  less then  $5\%$
- GUI provide hierarchical display of sampling data in many ways like e.g. 'Sampling over execution time"

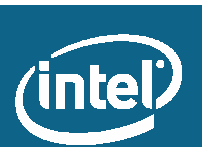

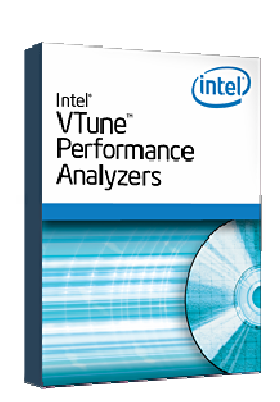

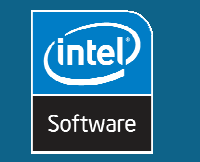

### Demo #4

• Using Sampling over Time feature of Intel® VTune™ Performance Analyzer for initial load balancing checking

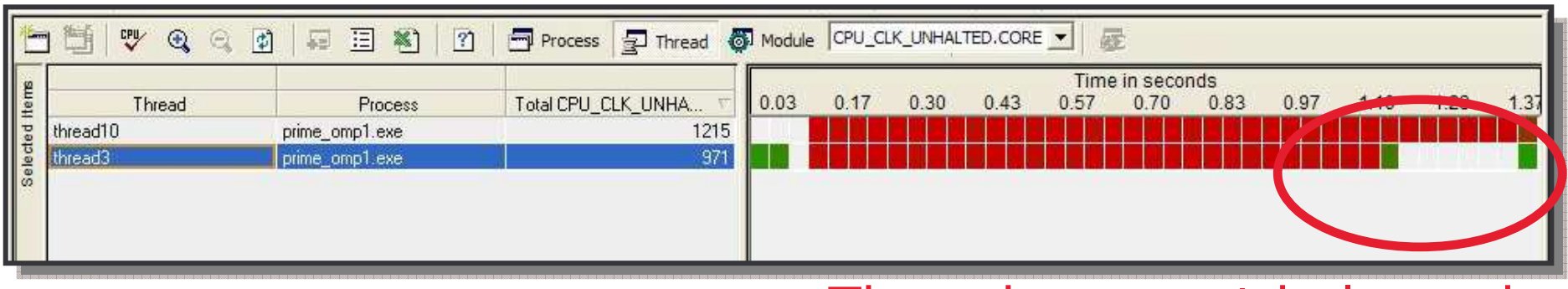

Threads are not balanced

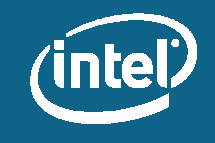

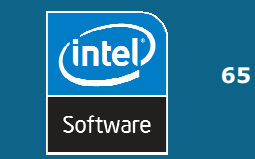

#### **Assigning Loop Iterations in OpenMP\*: Which Schedule to Use**

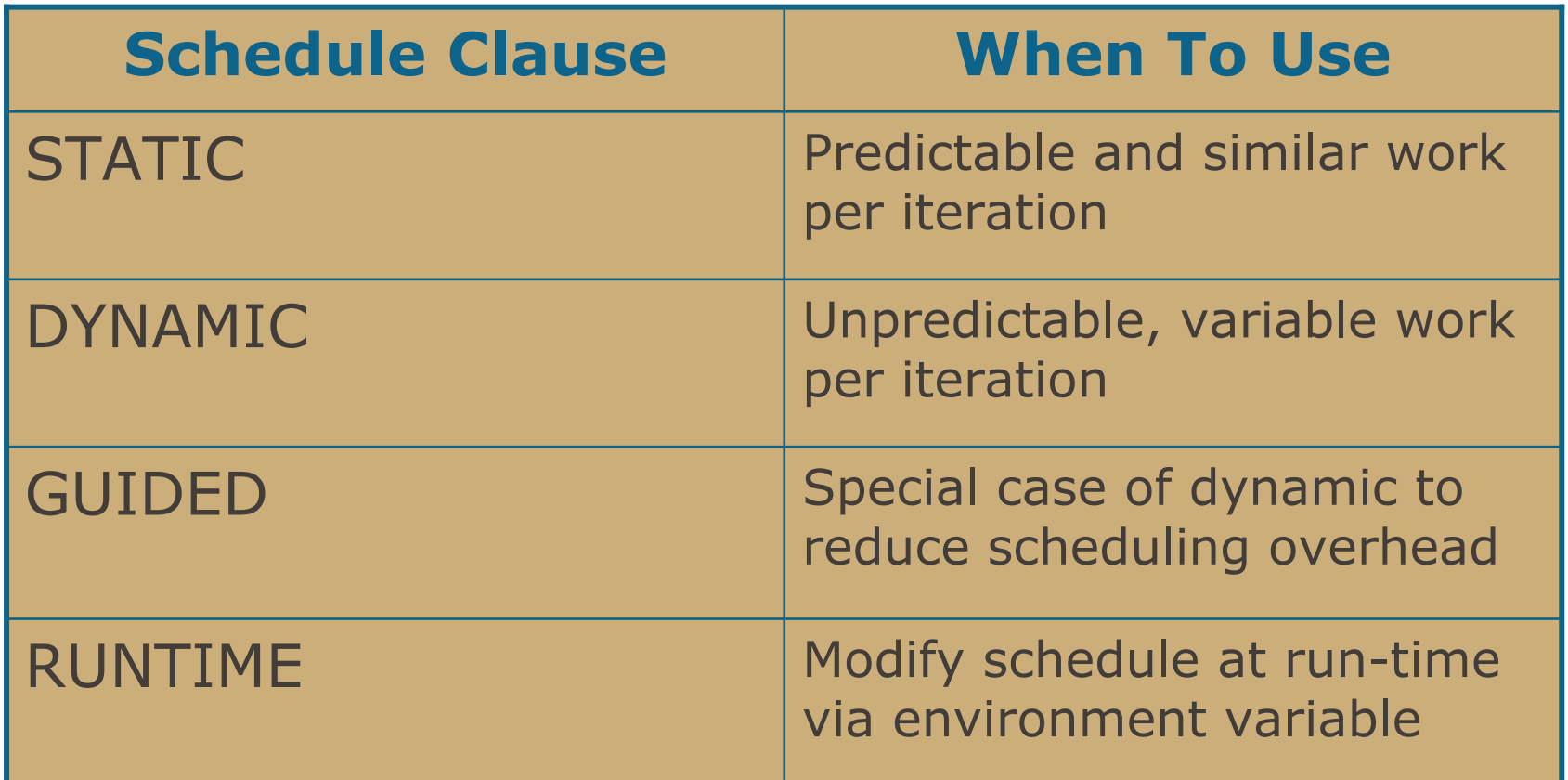

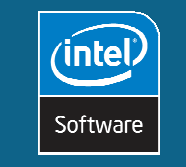

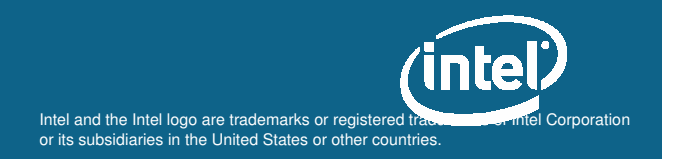

### Demo #4 continued

• Using VTune Sampling over Time after changing scheduling strategy to dynamic

```
#pragma omp parallel for schedule (dynamic)
                          private (j, limit, prime)
for(i = start; i <= end; i += 2){
  limit = (int) sqrt((float)i) + 1;
  \frac{1}{4} 1; \frac{1}{4} assume number is prime */
  for ( j=3; (prime && (j <= limit); j+=2 )
    if (i%j == 0) prime = 0;
```
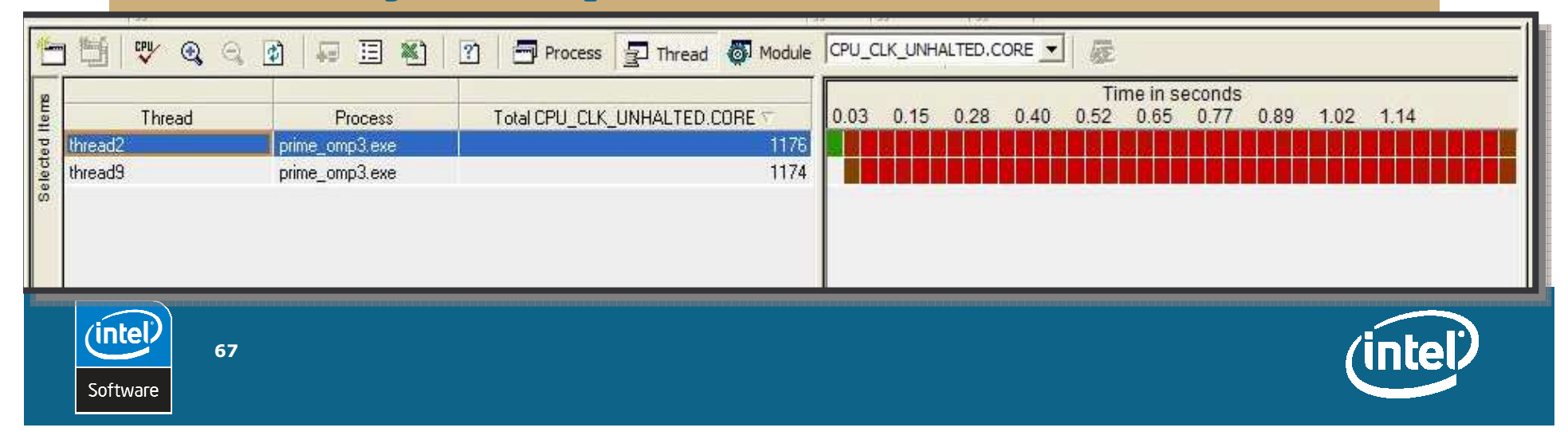

**Analysis** –**Verify timings, verify dependencies** –**Intel® VTune™ Performance Analyzer Design (Introduce Threads)** –**Use a threaded library** –**e.g. Intel® Performance libraries: IPP and MKL** –**OpenMP\* (Intel® Compiler)** –**Explicit threading (Win32\*, Pthreads\*) Analyze for correctness** –**Intel® Thread Checker** –**Intel Debugger Tune performance** –**Intel® VTune™ Performance Analyzer** –**Thread Profiler**

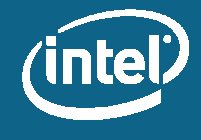

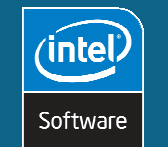

## **Intel® Thread Profiler**

#### Detection of thread-specific bottlenecks:

- Load imbalance
- Contention on synchronization objects
- Threading overhead

#### **Supported environments:**

- $\bullet$  OpenMP\*
- Native thread-API on Microsoft Windows\* (Win32 Threads)
- Native thread-API on Linux\* (PThreads)

#### **Analysis:**

69

'inte

Software

- Binary and/or source instrumentation
- · Profiled run-time libraries ( Qopenmp\_profile )

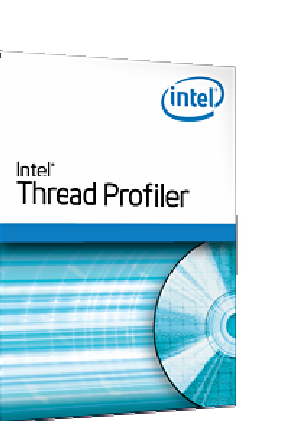

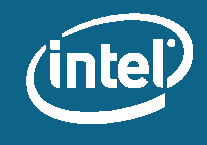

### **Execution Time Categories**

Analyze program behavior along critical path execution Record objects that cause transitions

*Categorization shown for <sup>a</sup> system configuration with 2 processors*

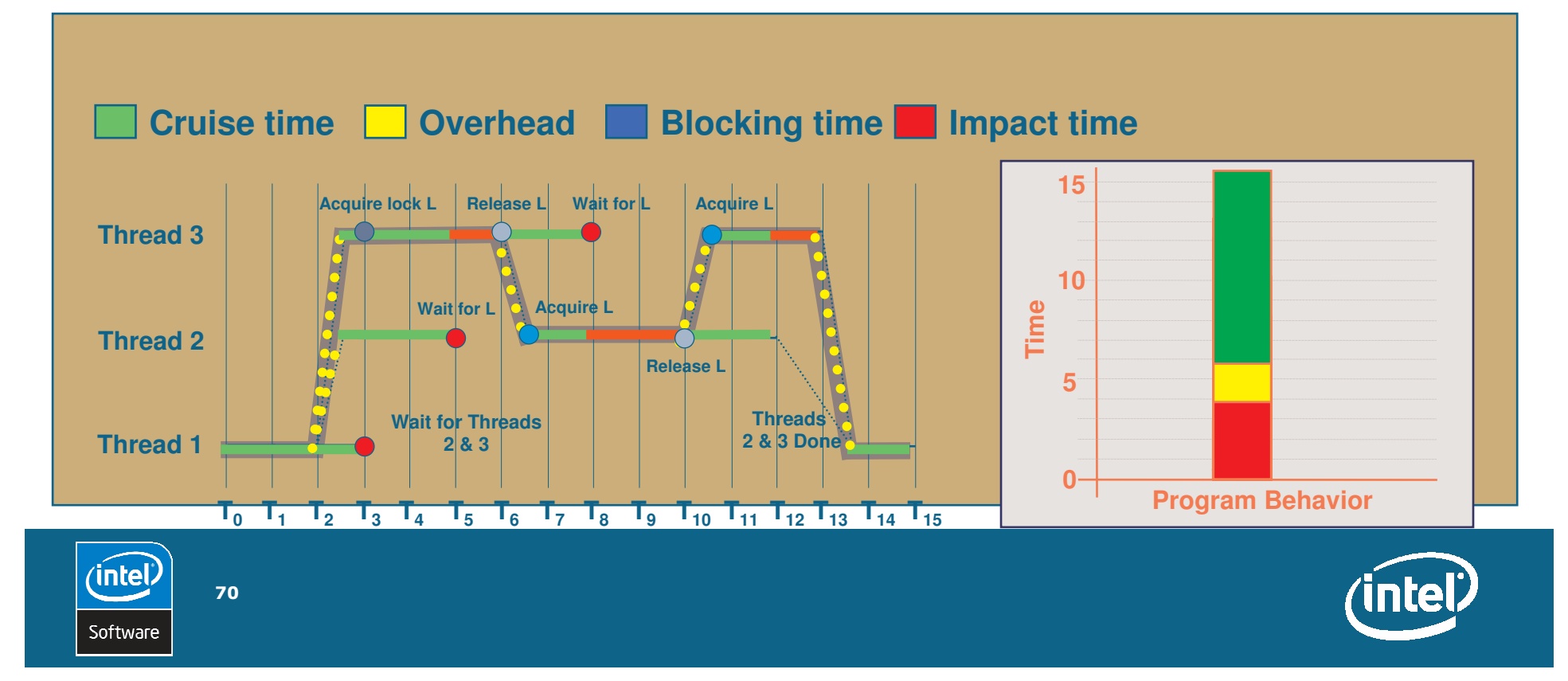

## Demo #5

• Using Intel® Thread Profiler to fine-tune prime application

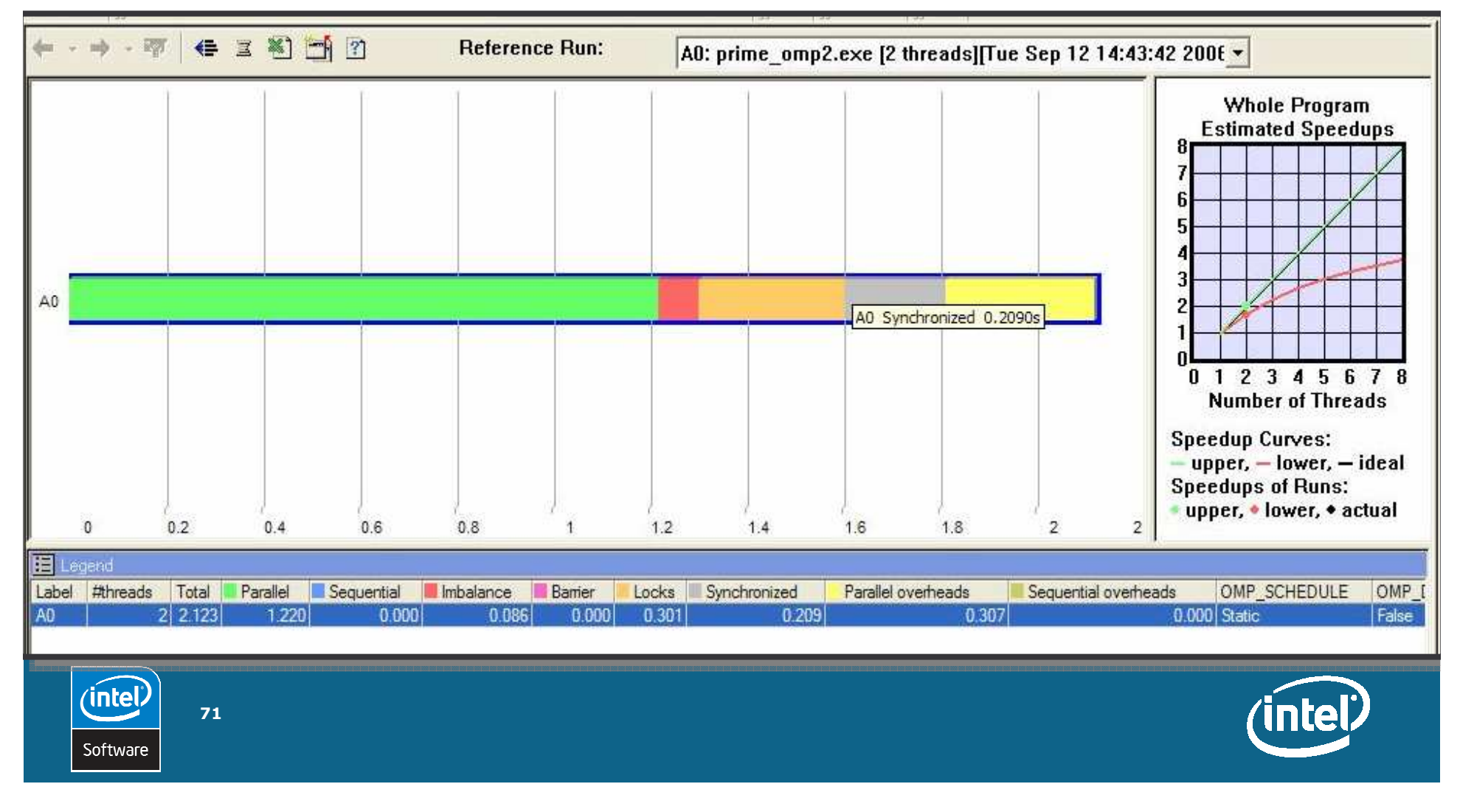

### Demo #5 continued

• Final Intel® Thread Profiler analysis after optimizing loop scheduling and synchronization

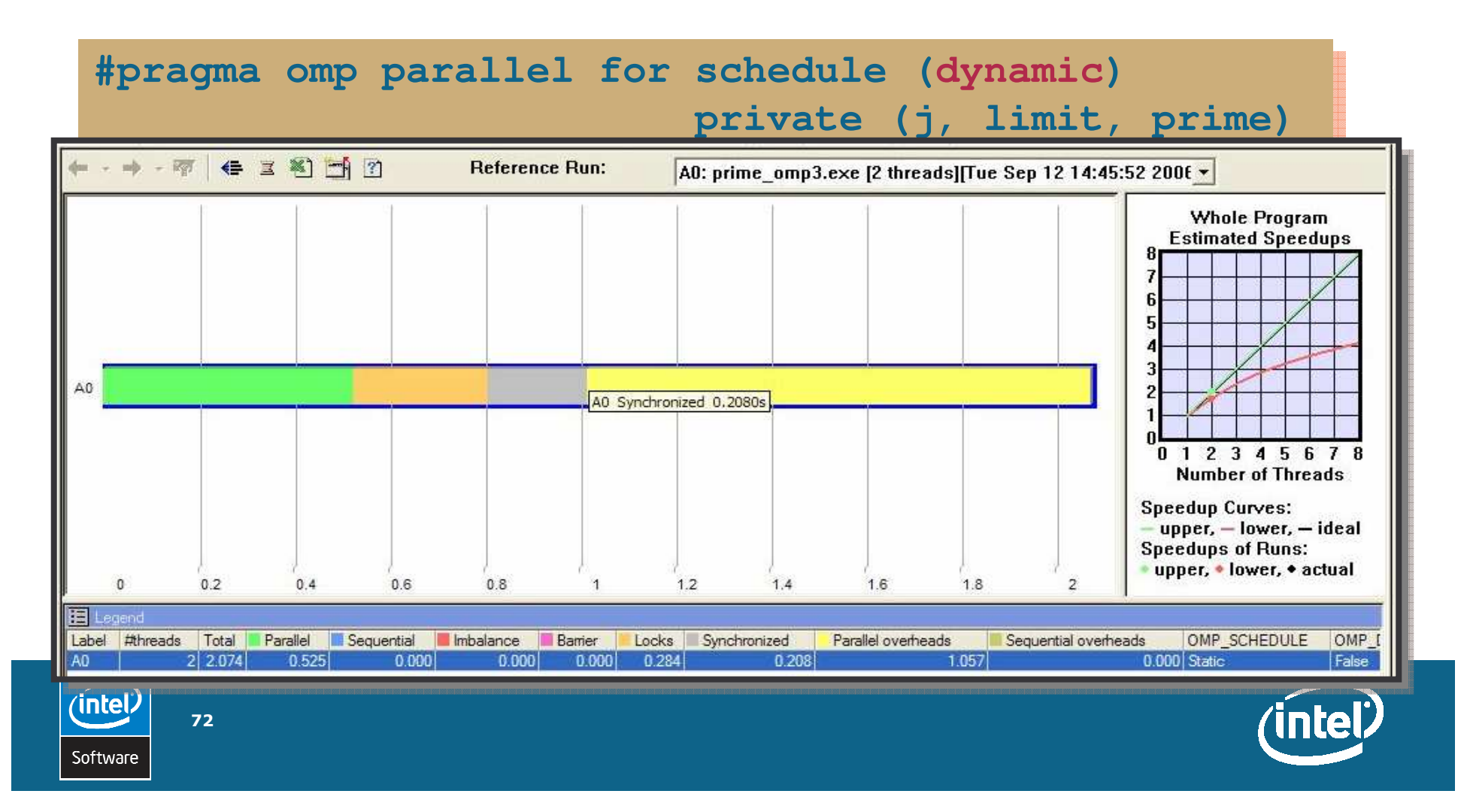
# Demo #5 continued

• Final Intel® Thread Profiler analysis after optimizing loop scheduling and synchronization

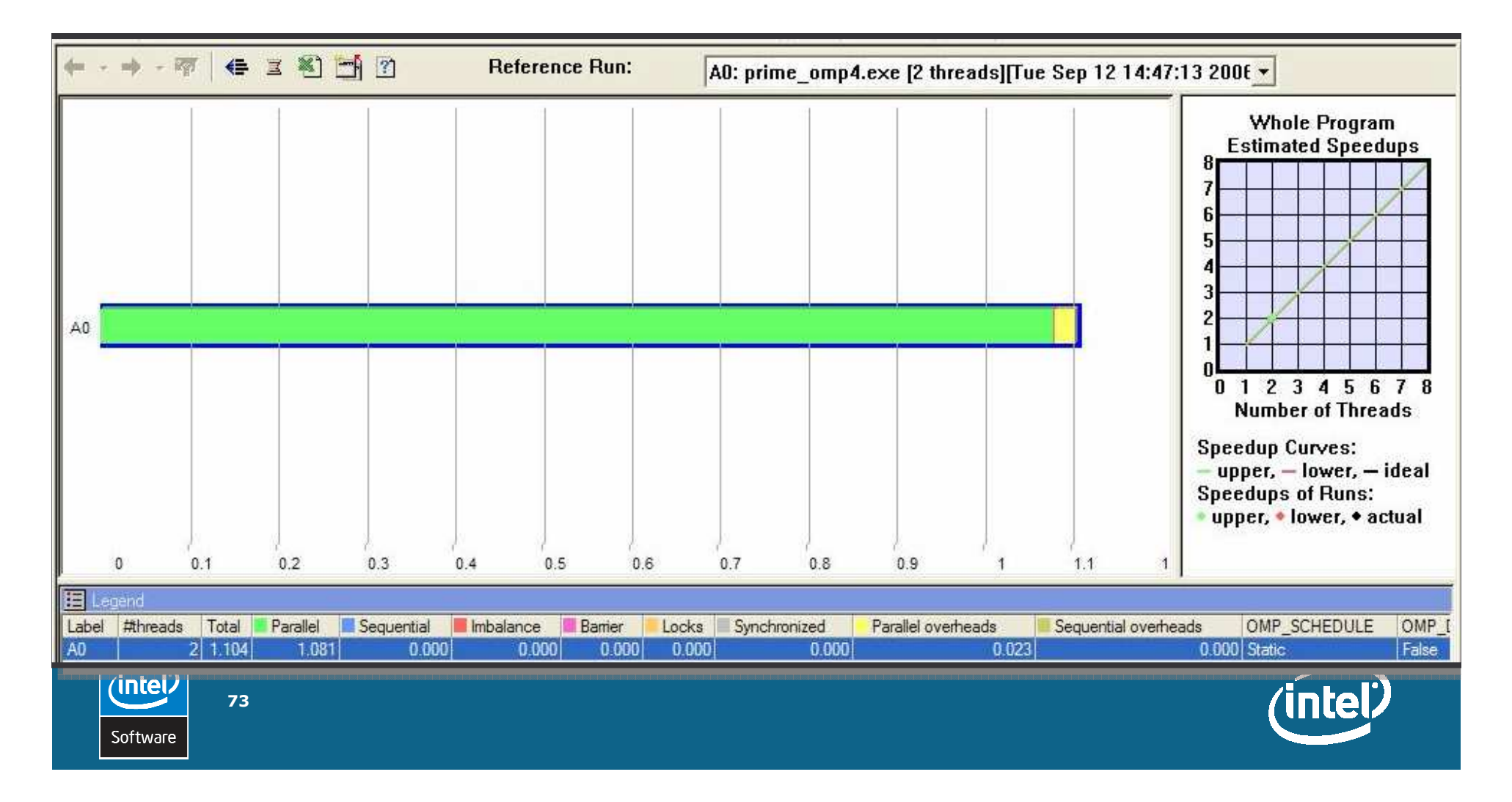

### **Intel® Thread Profiler Results**

Adopt better work load distribution

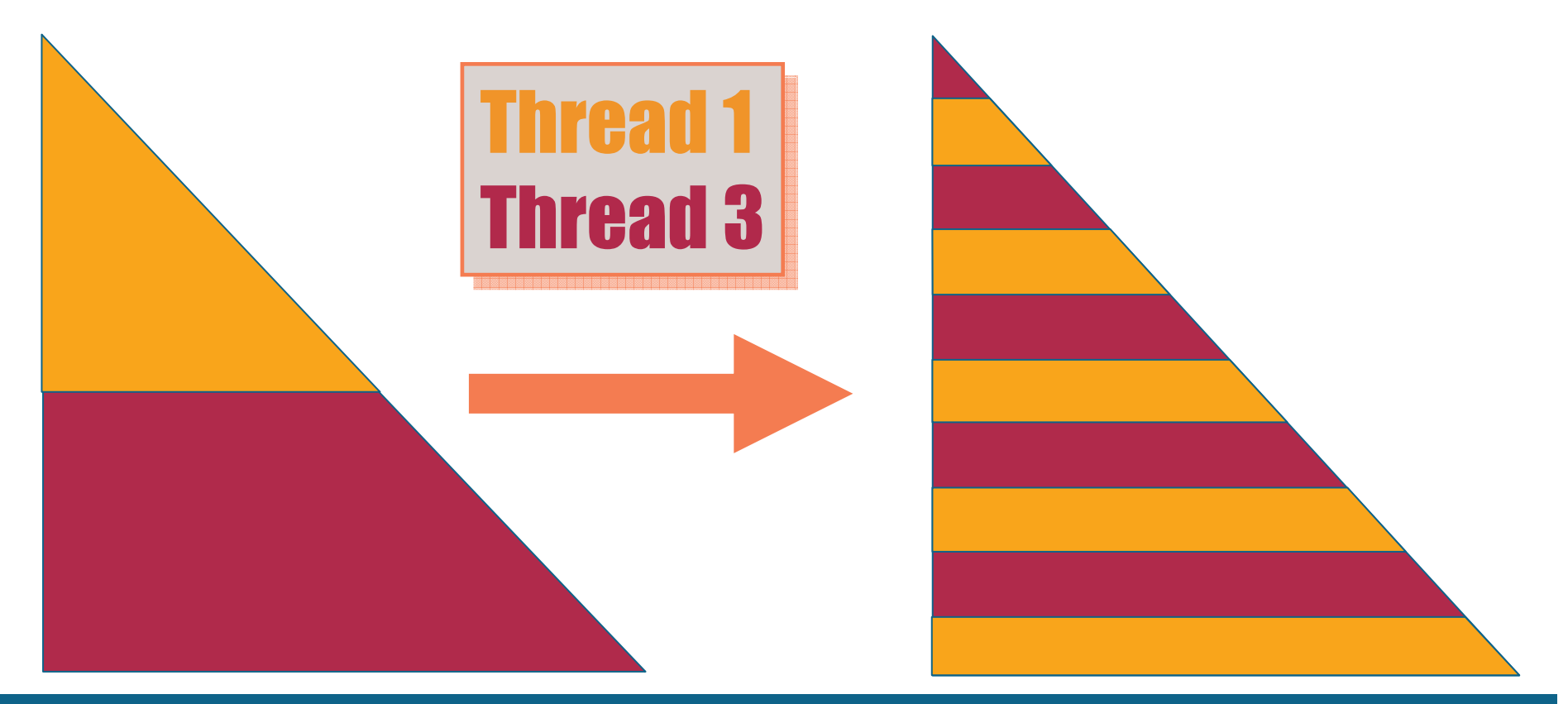

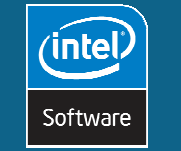

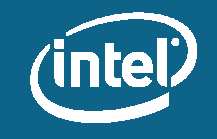

### **Putting it together**

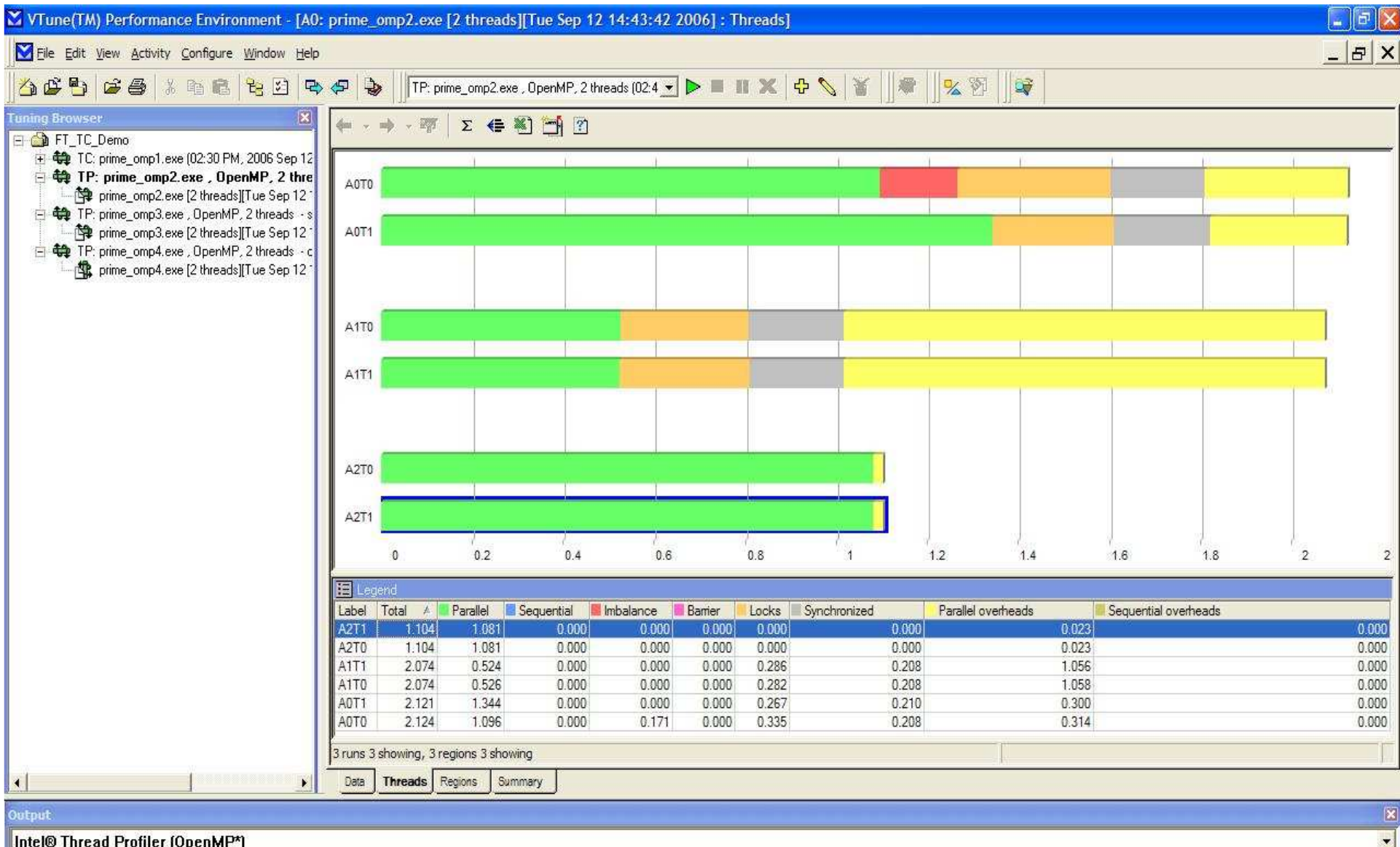

#### Intel® Thread Profiler [OpenMP\*]

For Help, press F1

### **Agenda**

**Motivation for Threading Concepts in Parallelism** Threading in Action **Common Threading Errors Existing Code and Intel® Tools Summary** 

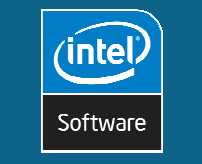

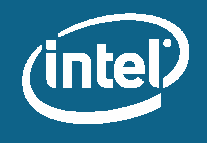

# **Summary**

### Concurrent compute threads are required to take full advantage of multi-processor/multi-core systems

### **Properly threading your code is challenging**

- You don't have to do it all at once
- Focus on areas that will have the most impact to overall application performance
- Make sure to monitor scaling on systems with more processors than the current common customer configuration

### A thorough understanding of actual application behavior under typical loads is necessary before you consider threading

Intel continues to invest in hardware and software to ease the transition to threaded code

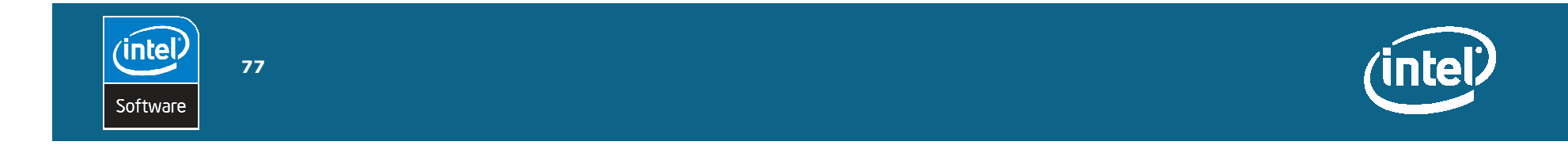

# **But Don't Take MY Word for It**

"We are optimizing RenderMan's core to be very scalable for future multi-core architectures. Intel's Threading Tools have accelerated our development cycle dramatically. Intel's Thread Checker for example, helped identify potential threading issues very quickly, in days compared to weeks if done otherwise. Thread Profiler, on the other hand, has helped us understand threading performance problems so we could fix them to improve scalability. The Intel Threading Tools are now an <u>integral part</u> of our development process."

**Dana Batali**

**Director of RenderMan Development**

**Pixar**

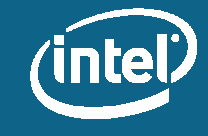

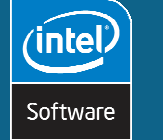

# **But Don't Take MY Word for It**

"We found Intel ThreadChecker to be an **indispensable aid** for analyzing threaded code. We were impressed at how well it handled an application as large and complex as Maya. Based on this experience I plan to use this tool on future threading projects. Intel ThreadProfiler was very useful for analyzing bottlenecks in our threaded code. ThreadProfiler . . . showed us the reasons for the slowdown, so we were able to restructure the code for better threaded performance." **Martin Watt**

**Software Architect Alias**

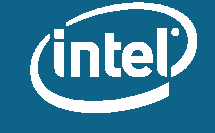

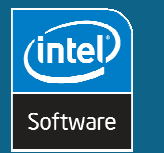

### **But Don't Take MY Word for It**

"We used Intel Threading Tools including Intel Thread Profiler to realize improved threaded application performance of Omni Page 15 running on Intel multi-core platforms. <u>We look forward to</u> using Intel Thread Profiler with its critical path analysis and selective magnification of important time regions on future thread optimization projects." **Gyorgy Varszegi**

**Scansoft**

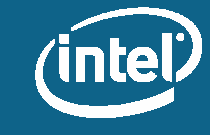

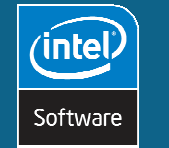

 $80<sub>1</sub>$ 

Rememberwhen<br>the sky was the limit?

**intel** 

Leap ahead"

### **Thank you**

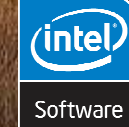